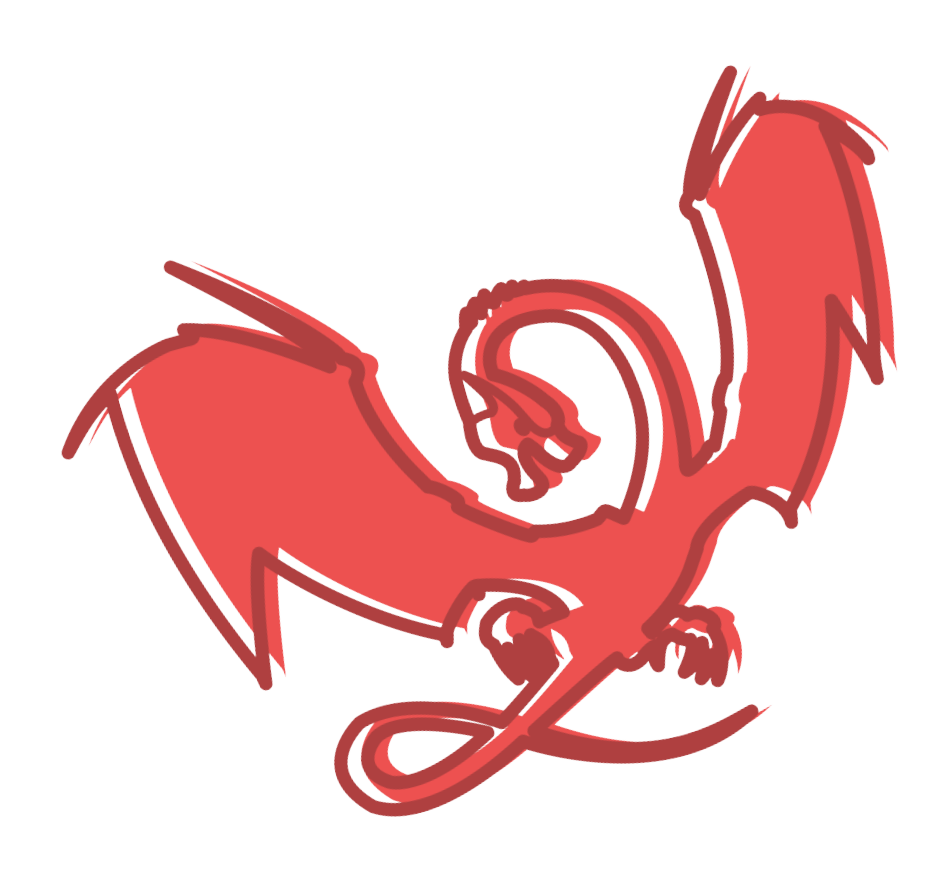

# **Troubleshooting Node.js Production Issues** llnode 101

**Mary Marchini**

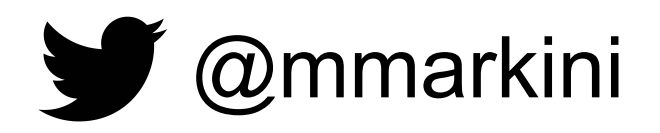

## sthima

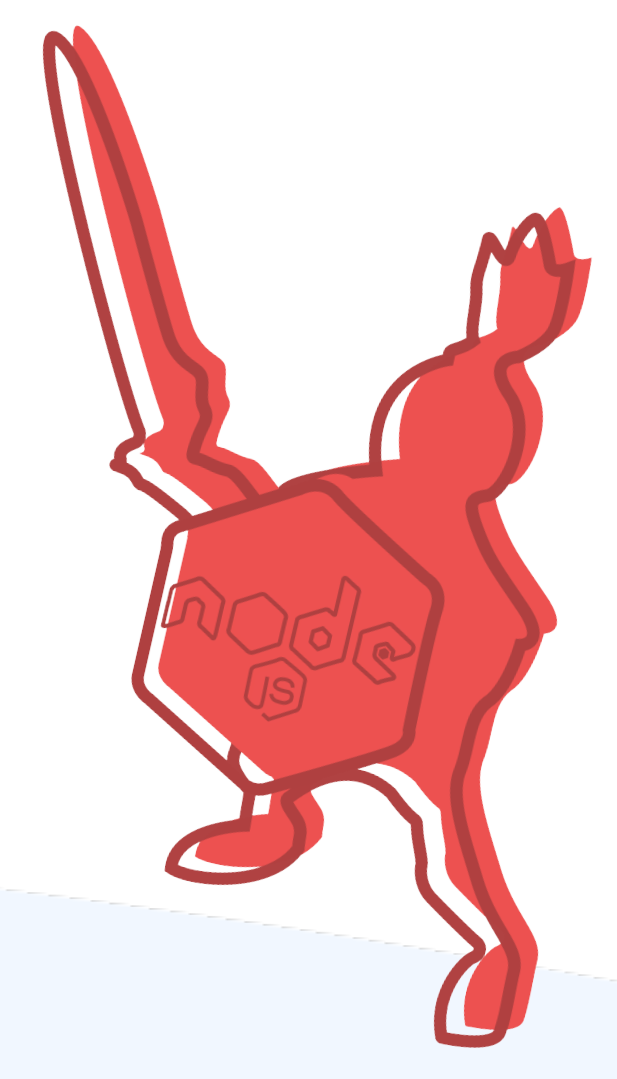

## **500 Internal Server Error**

nginx/1.7.9

## Netflix Site Error

We were unable to process your request. Please go to the Netflix home page by clicking the button below.

Home  $\rightarrow$ 

Netflix Home

## Something is technically wrong.

VETELIX

Thanks for noticing—we're going to fix it up and have things back to normal soon.

العربية Dansk Deutsch English EnglishUK Español Suomi Filipino français لإجاد العربية التجارية Dansk Deutsch English<br>日本語 한국어 Nederlands Norsk Polski Português Русский Svenska ภาษาไทย Türkçe اردو 简体中文 @ 2015 Twitter About Help Status

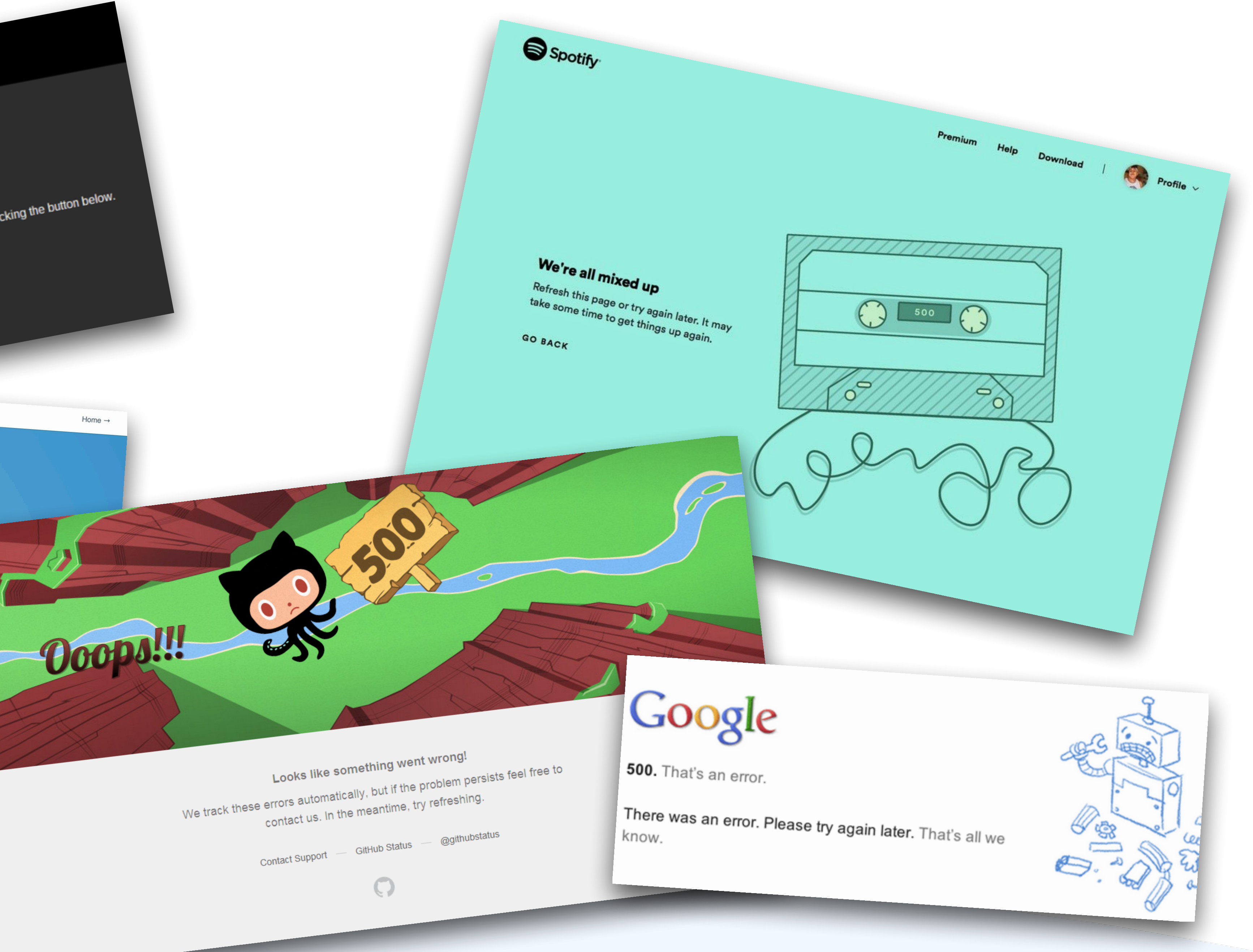

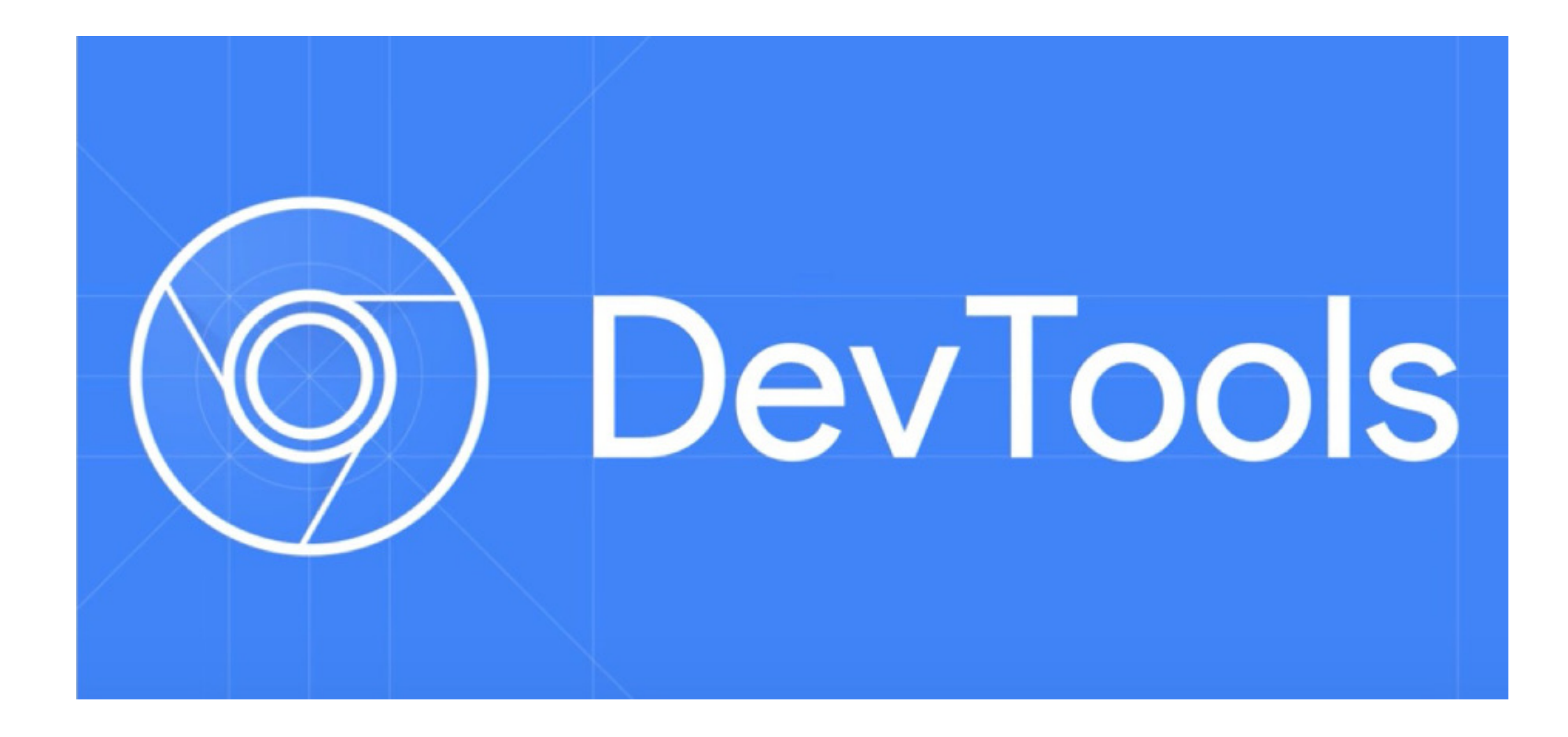

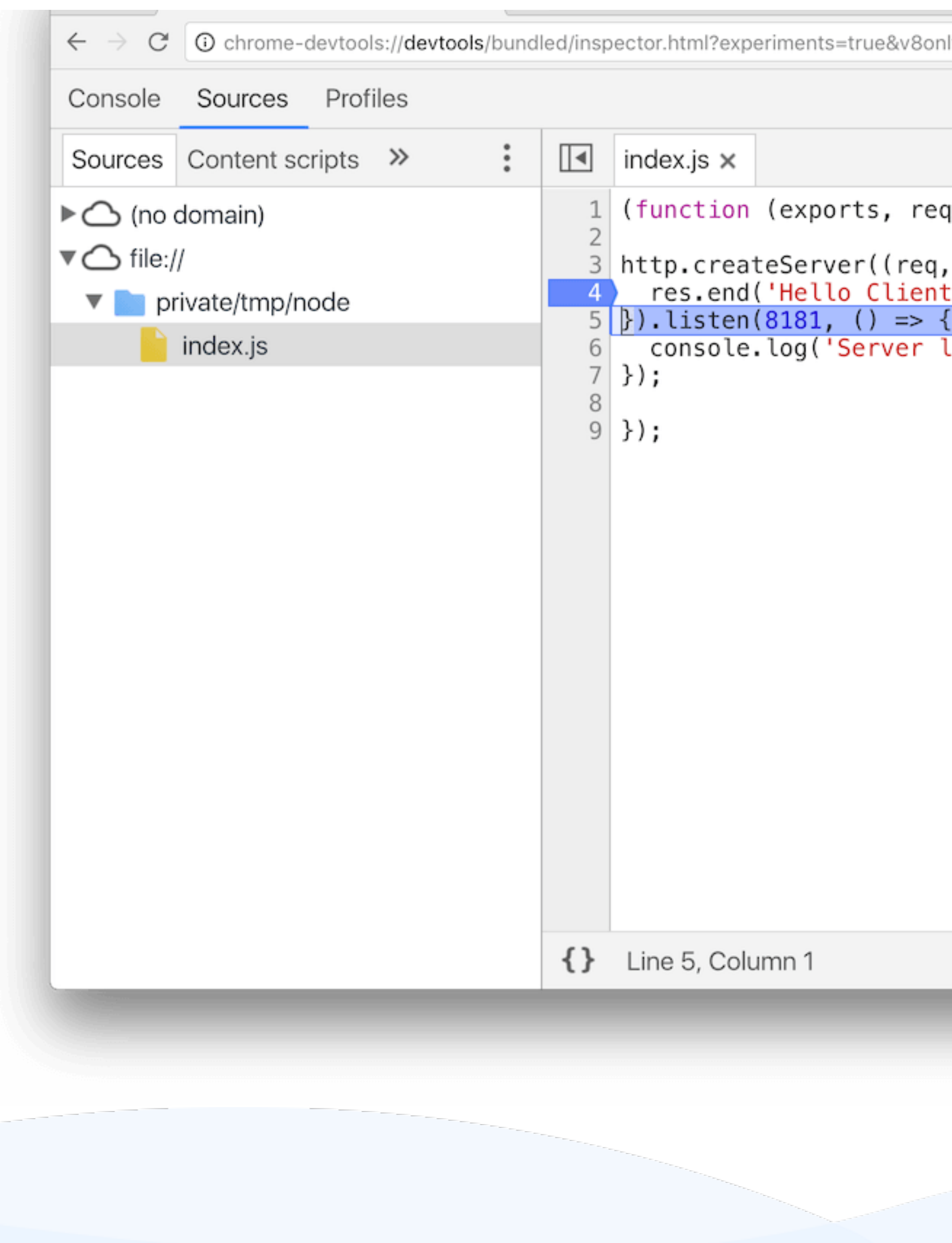

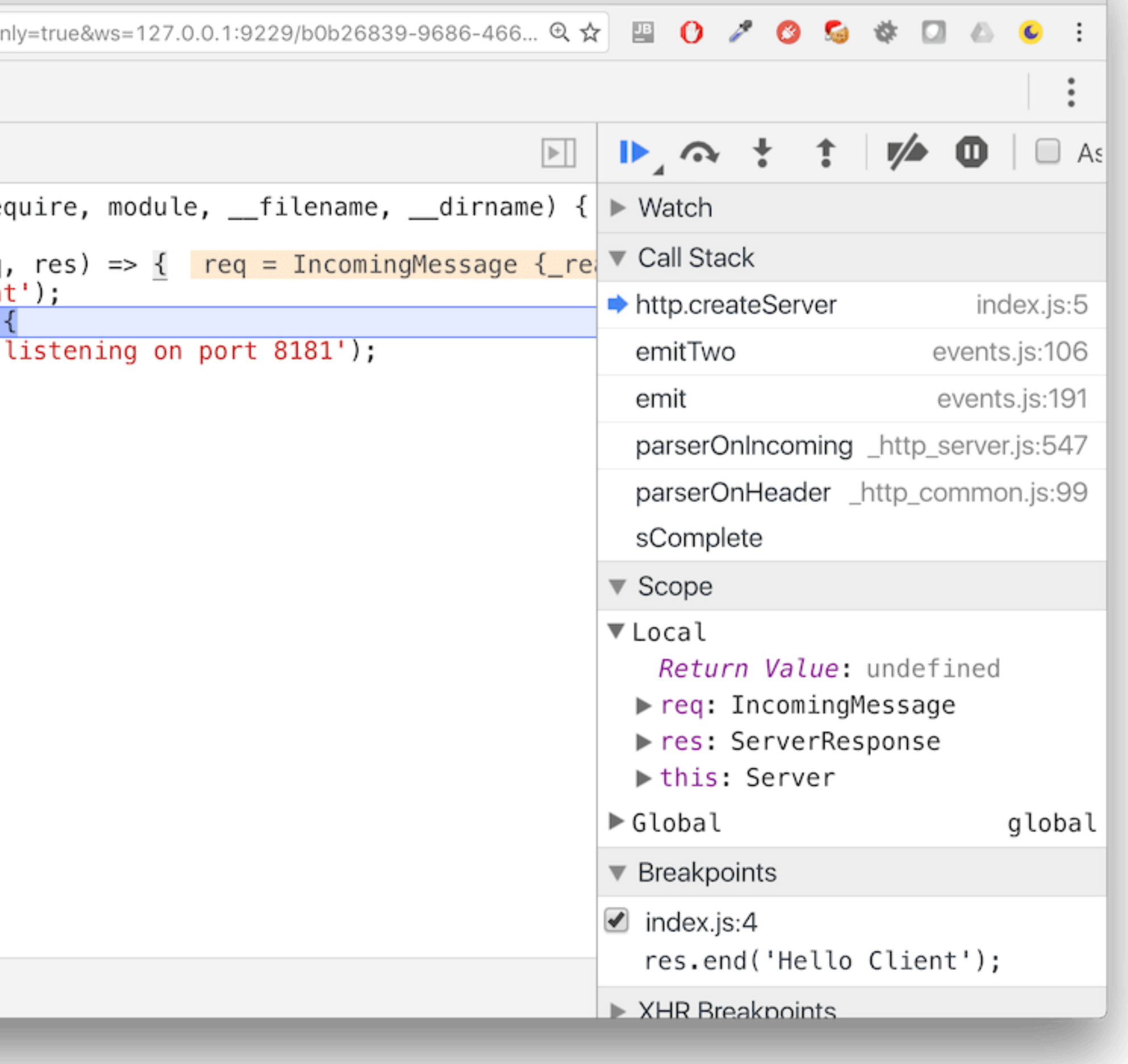

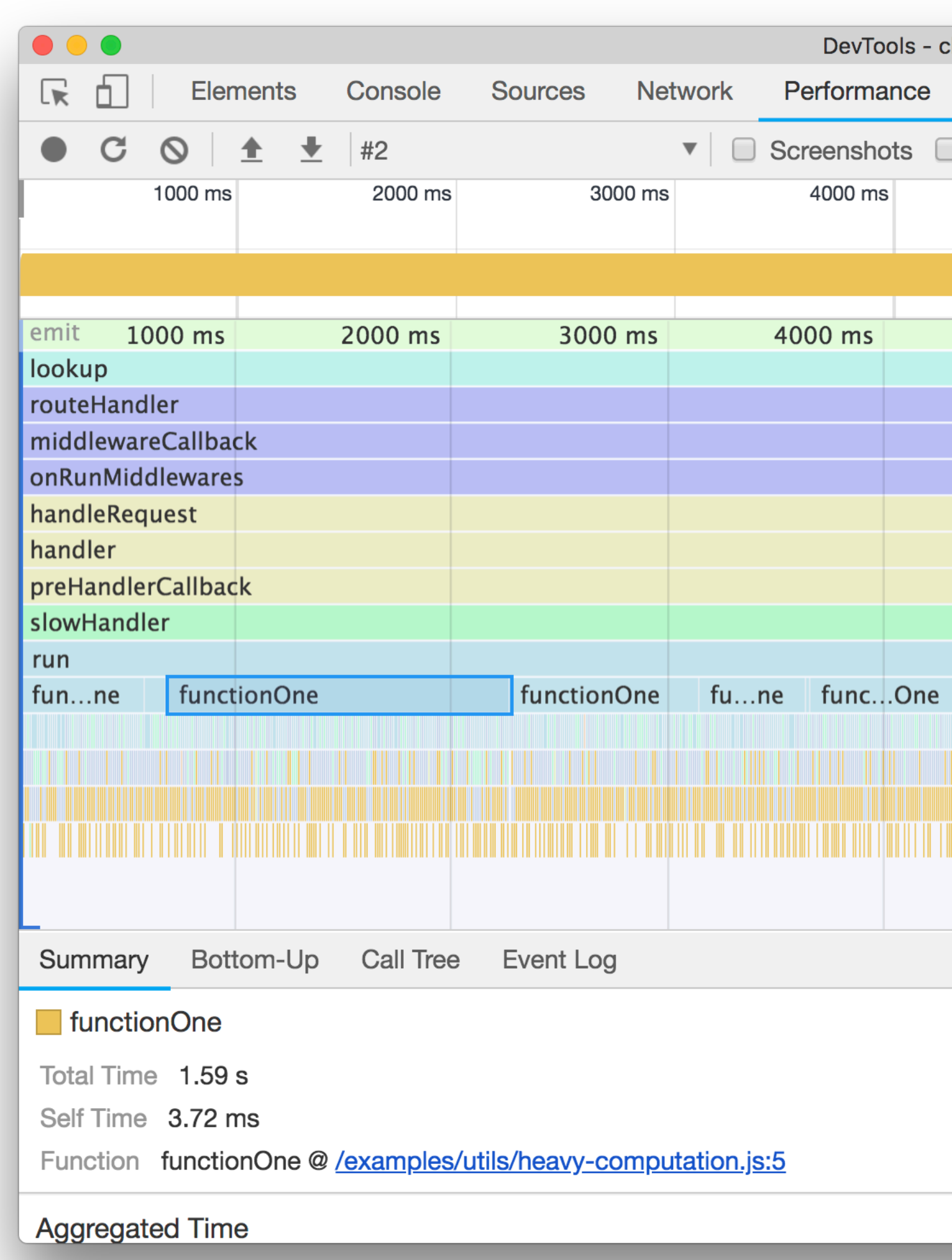

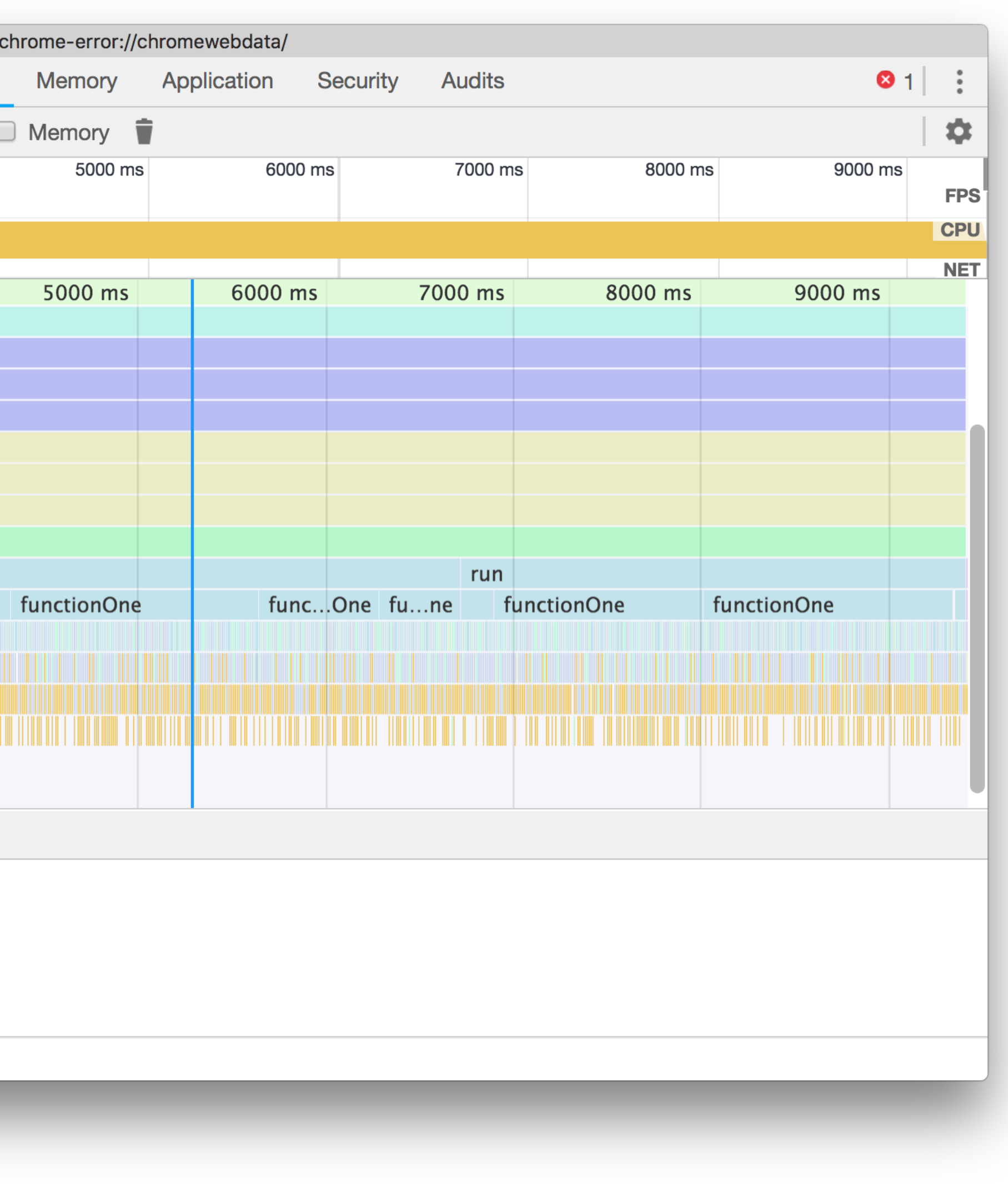

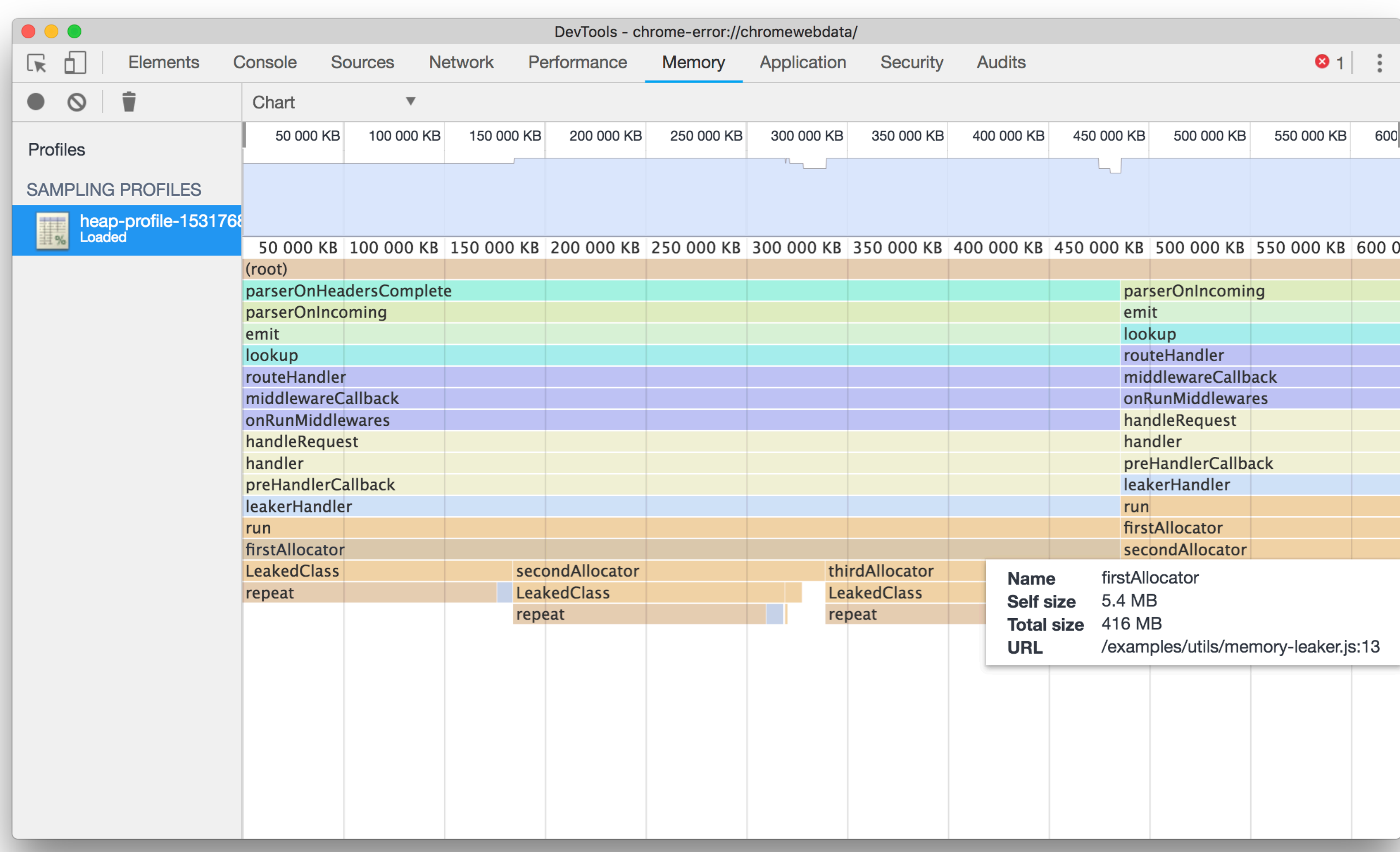

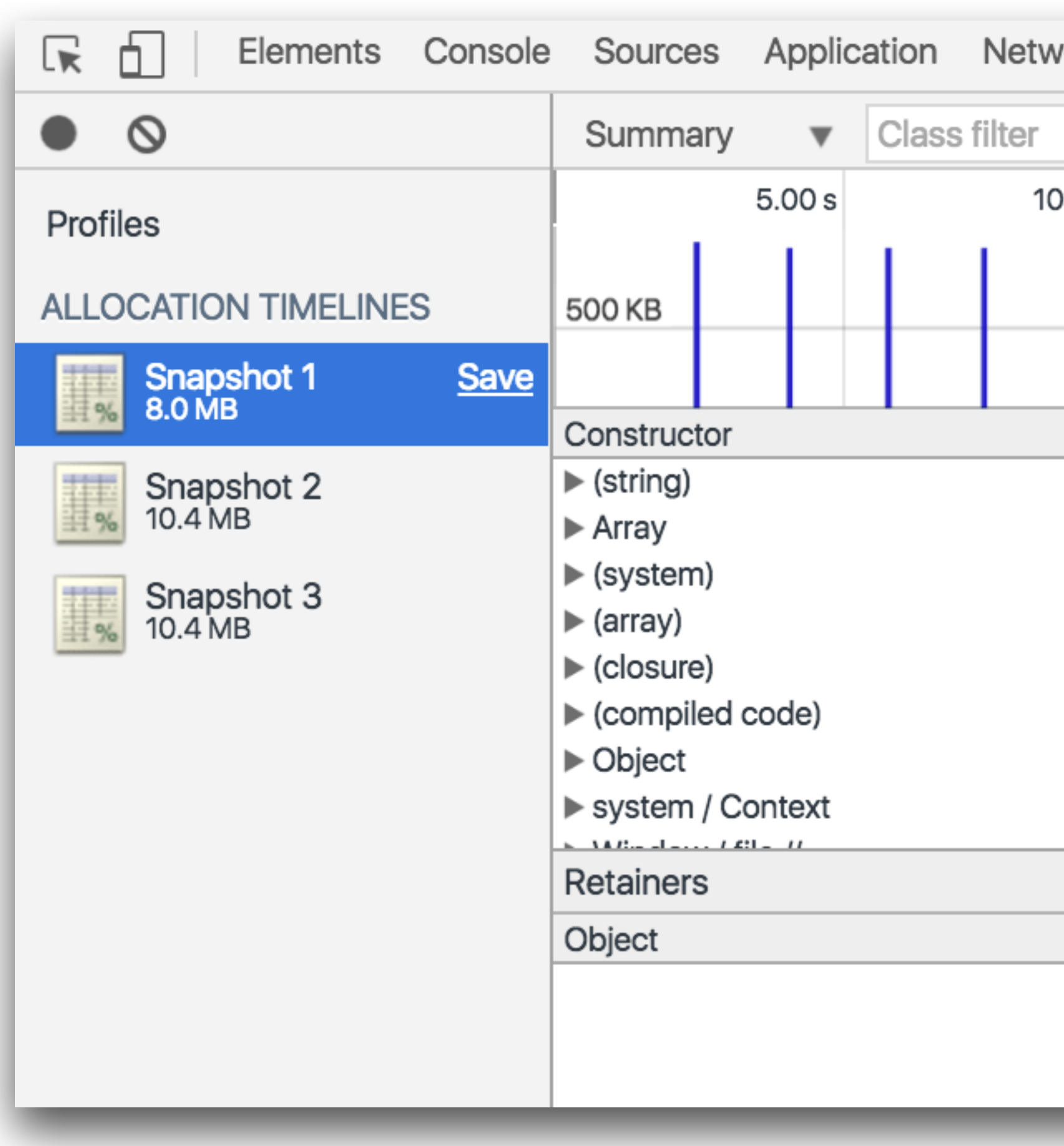

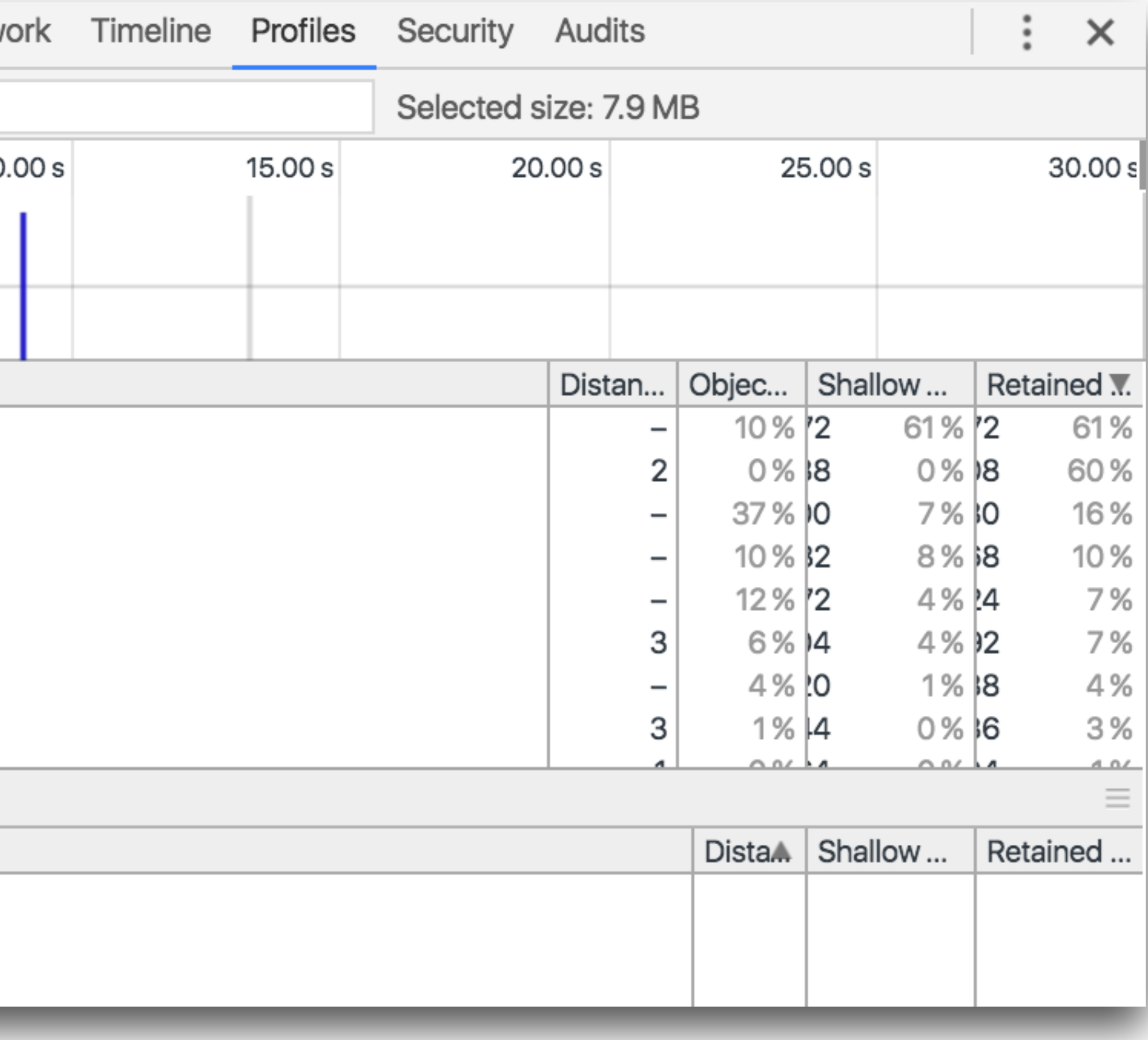

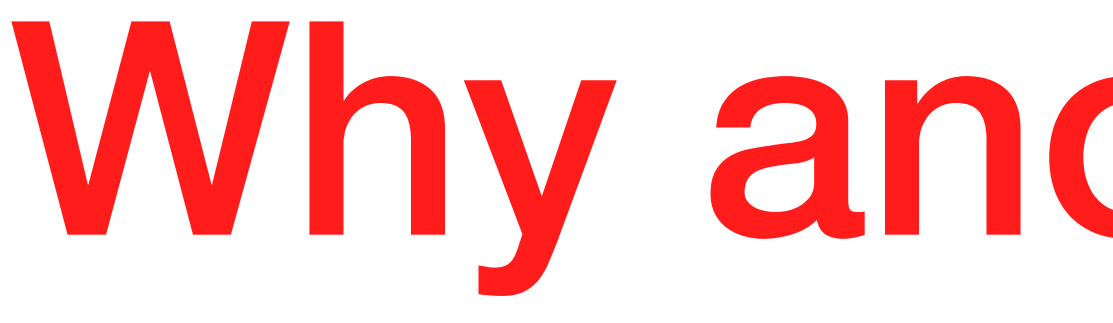

# Why another tool?

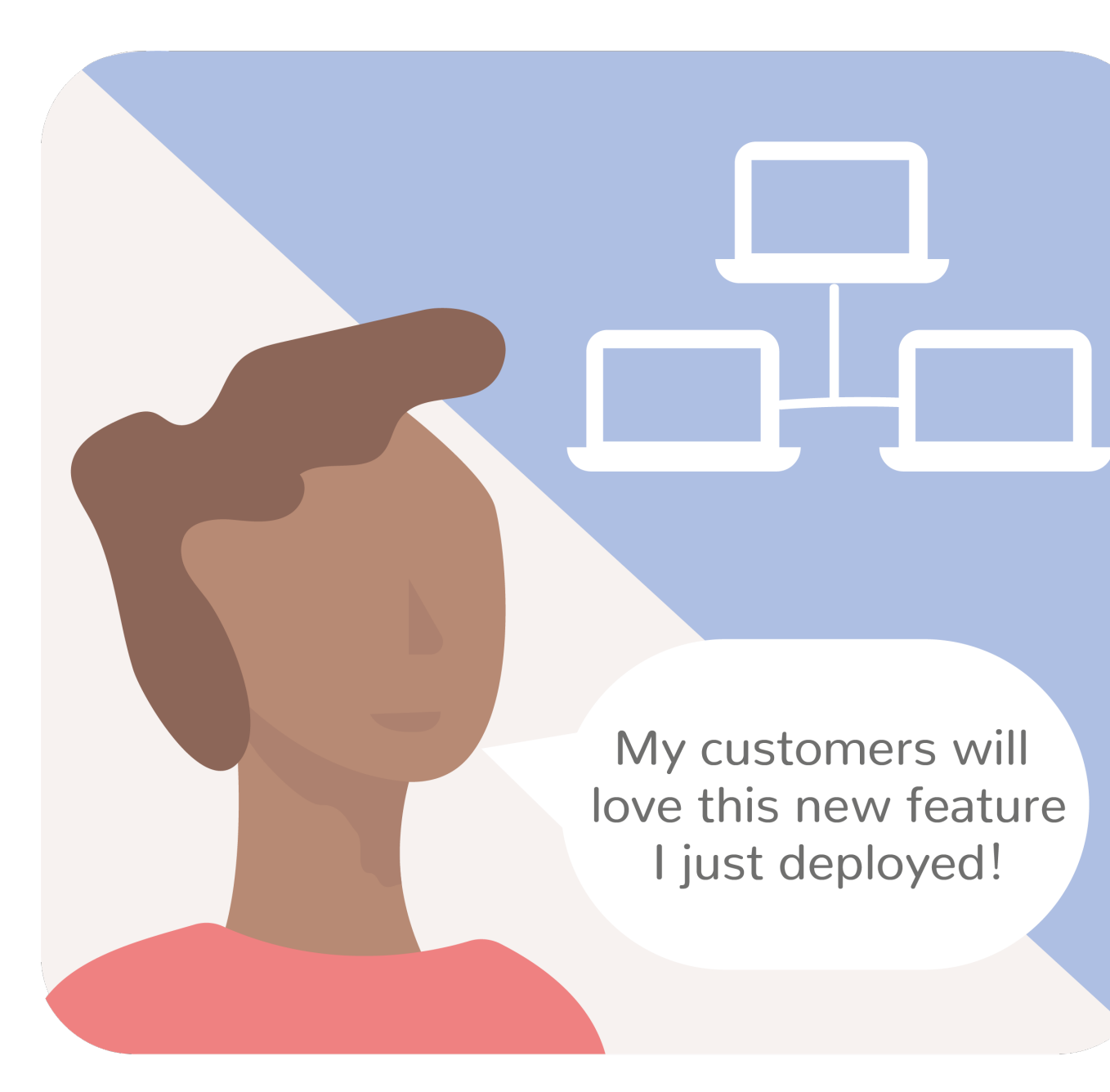

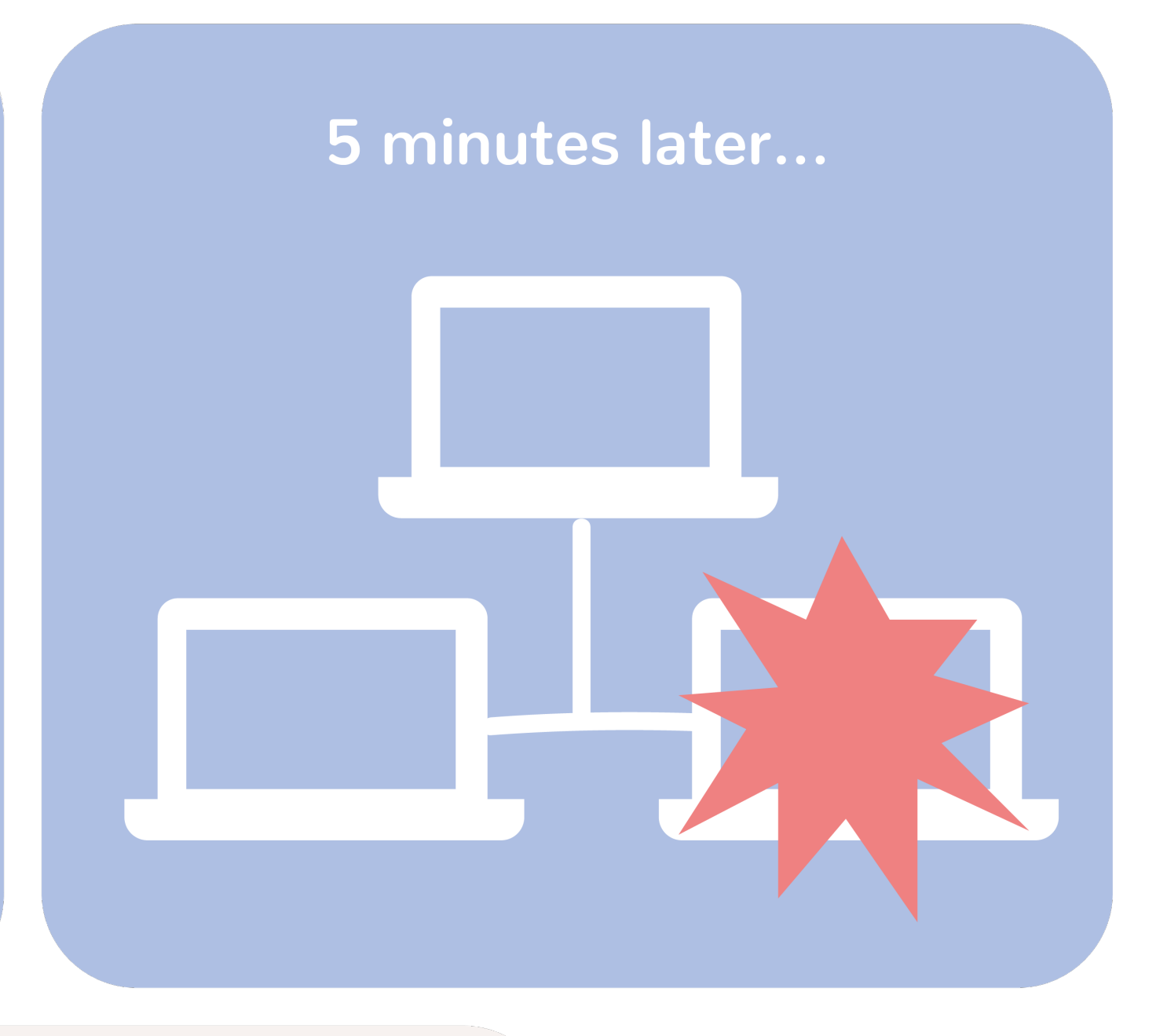

Why my application<br>is crashing? It's working on my machine!

Post-mortem debugging

## Have you tried<br>using a debugger?

But I can't reproduce<br>the failure in my machine...

> This way you'll be able to find the failure much faster!

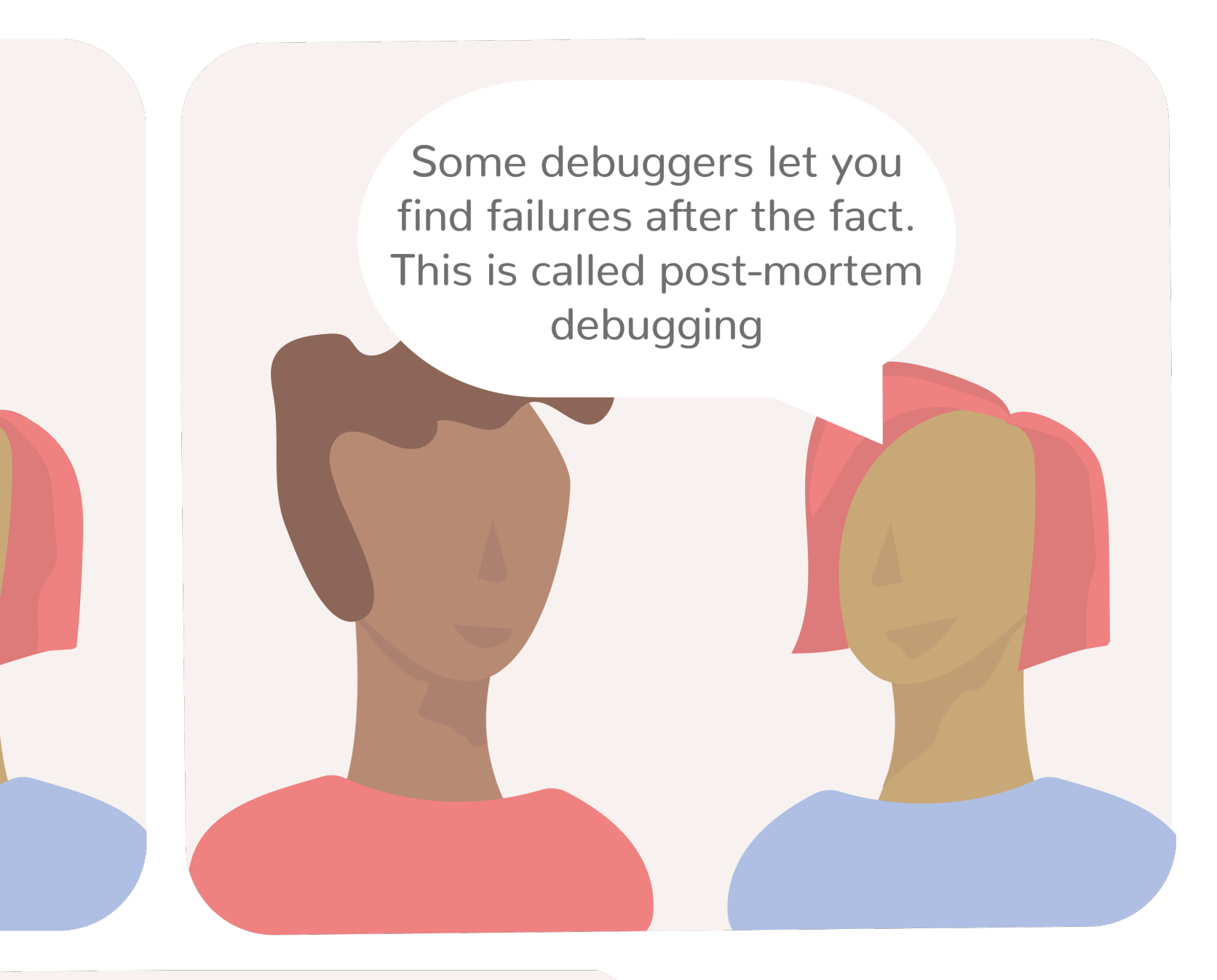

## How it works (on crash)

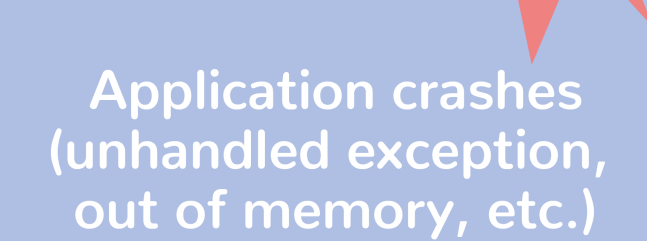

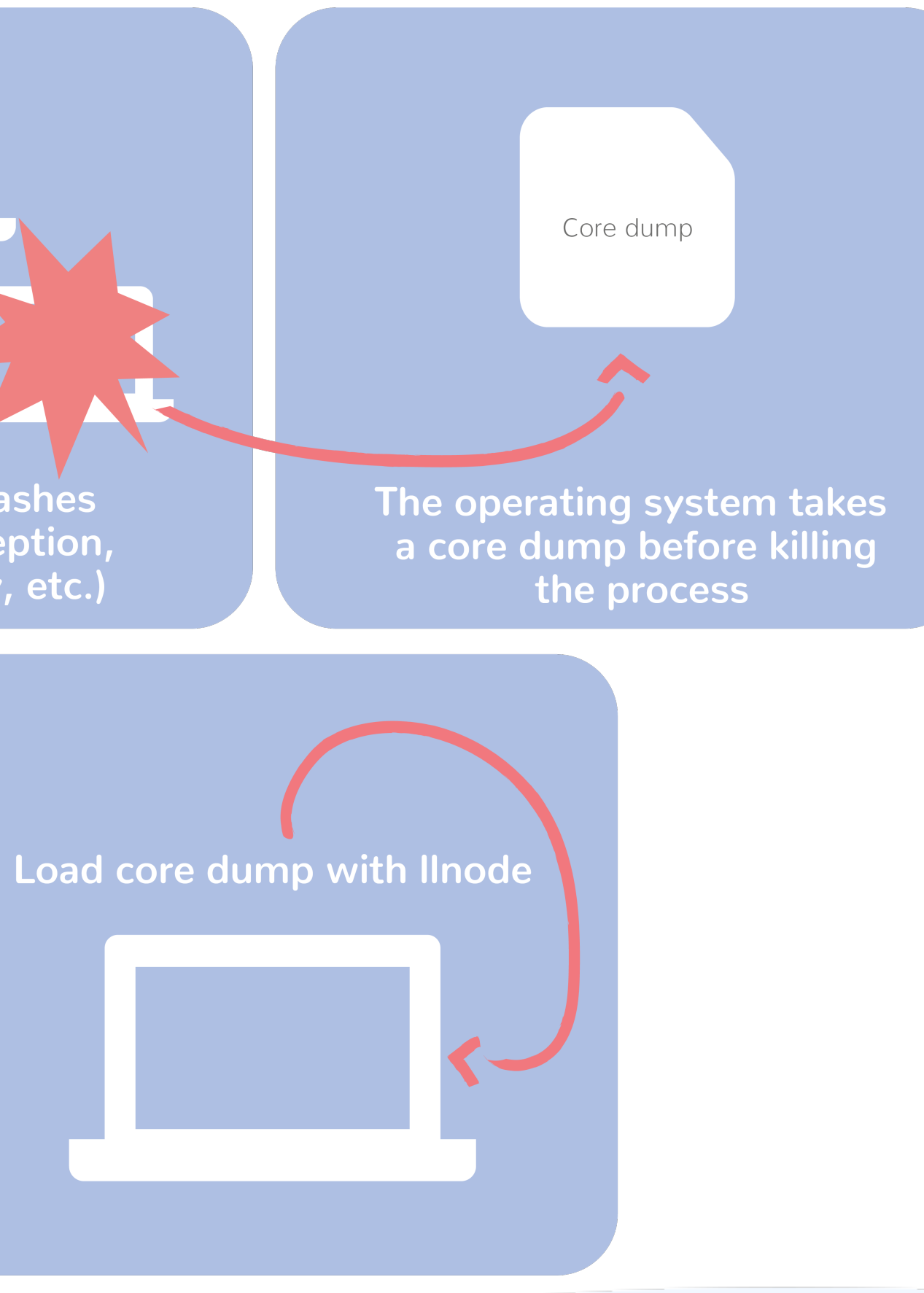

## How it works (on demand)

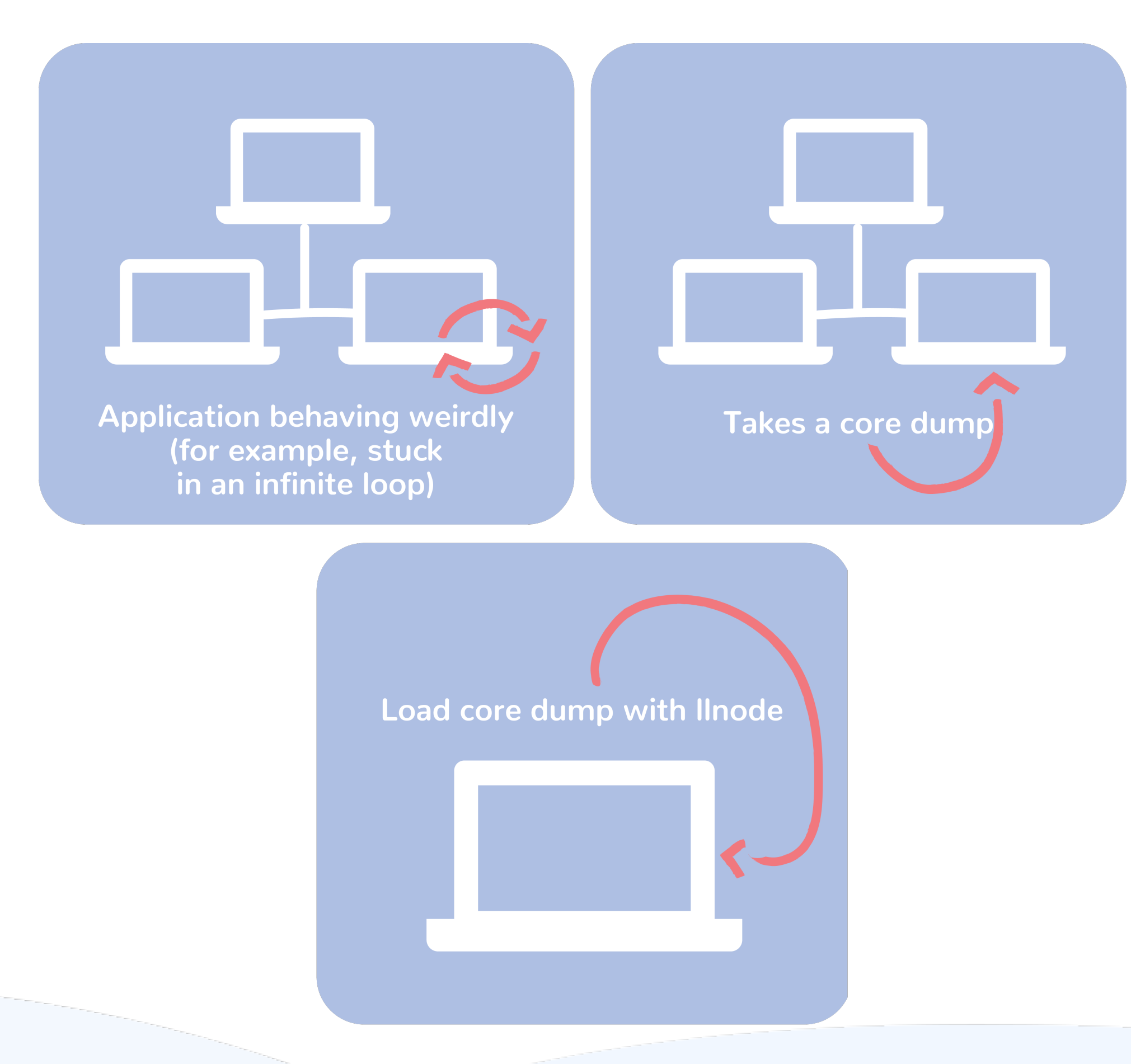

# Post-mortem & Node.js

## mdb\_v8 - Node.js postmortem origin

- Module for mdb
- First postmortem tool for Node.js
- Available for Solaris-based OSs
	- Not available for Linux, Windows, OS X
- Don't work with Node.js v8.x or later

## llnode - making postmortem cross-platform

- Inspired on mdb v8
- Plugin for IIdb
- Works on Linux, OS X, FreeBSD
	- Windows support on the way
- - $(v6.x, v8.x and v10.x)$

• Is working for current Node.js releases

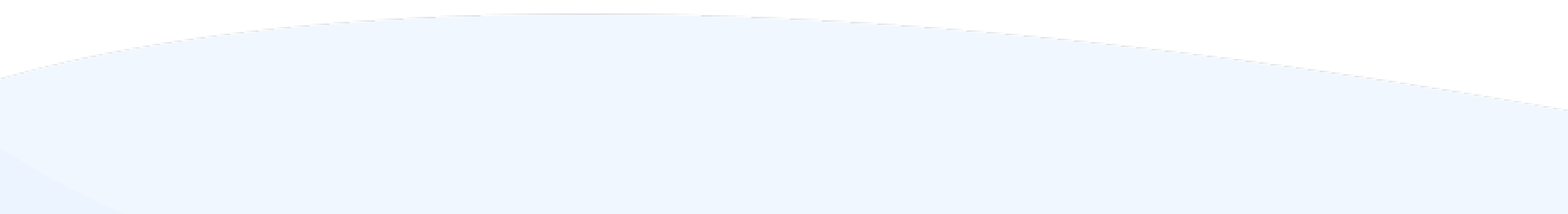

## llnode features

- Complete call stack
- Objects Statistics
- List all allocated objects of a given type
- Inspect JavaScript objects
- Find all references to a given object
- Inspect the workqueue

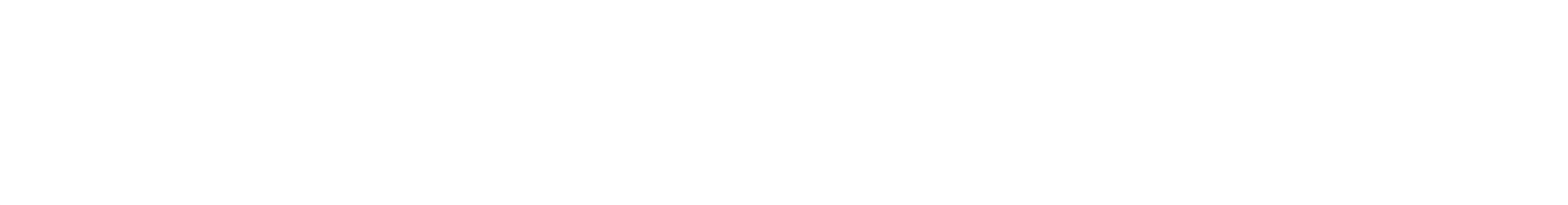

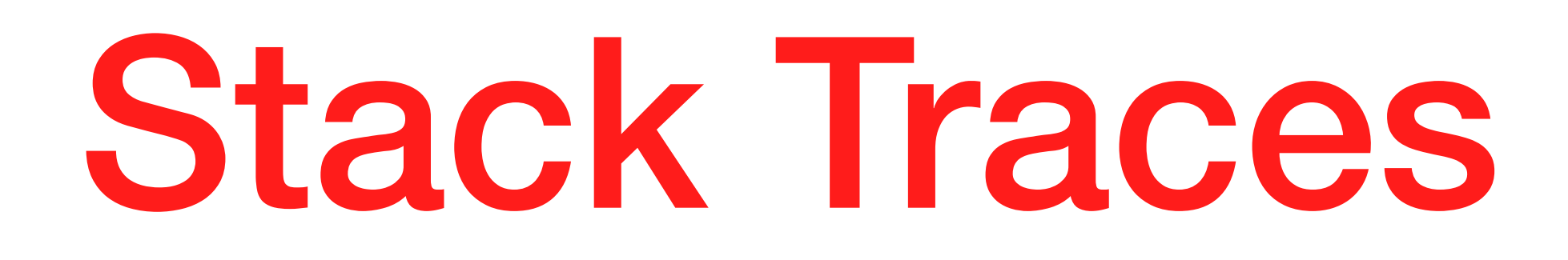

# Complete Stack Trace

**method at index.js:27:43 closure at index.js:18:17 startup at internal/bootstrap/node.js:1:10 bootstrapNodeJSCore at internal/bootstrap/node.js:1:10**

```
v8::base::OS::Abort()
v8::internal::Isolate::Throw(v8::internal::Object*, v8::internal::MessageLocation*)
<exit> [V8 Builtin]
<stub> [V8 Builtin]
method(this=<Object: Class>) at index.js:27:43
closure(this=<undefined>) at index.js:18:17
startup(this=<undefined>) at internal/bootstrap/node.js:1:10
bootstrapNodeJSCore(this=<null>, ...) at internal/bootstrap/node.js:1:10
<internal> [V8 Builtin]
<entry> [V8 Builtin]
v8::Function::Call(v8::Local<v8::Context>, v8::Local<v8::Value>, int, v8::Local<v8::Value>*)
node::LoadEnvironment(node::Environment*)
node::Start(v8::Isolate*, node::IsolateData*, int, char const* const*, int, char const* const*)
node::Start(uv_loop_s*, int, char const* const*, int, char const* const*)
node::Start(int, char**)
start
```
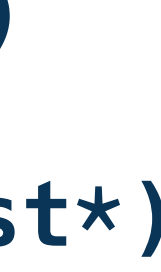

```
v8::base::OS::Abort()
v8::internal::Isolate::Throw(v8::internal::Object*, v8::internal::MessageLocation*)
<exit> [V8 Builtin]
<stub> [V8 Builtin]
method(this=<Object: Class>) at index.js:27:43
closure(this=<undefined>) at index.js:18:17
startup(this=<undefined>) at internal/bootstrap/node.js:1:10
bootstrapNodeJSCore(this=<null>, ...) at internal/bootstrap/node.js:1:10
<internal> [V8 Builtin]
<entry> [V8 Builtin]
node::LoadEnvironment(node::Environment*)
node::Start(uv_loop_s*, int, char const* const*, int, char const* const*)
node::Start(int, char**)
start
```
**v8::Function::Call(v8::Local<v8::Context>, v8::Local<v8::Value>, int, v8::Local<v8::Value>\*)**

**node::Start(v8::Isolate\*, node::IsolateData\*, int, char const\* const\*, int, char const\* const\*)**

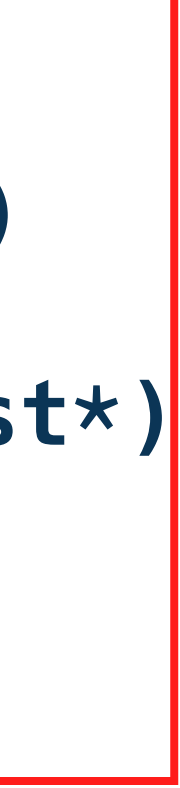

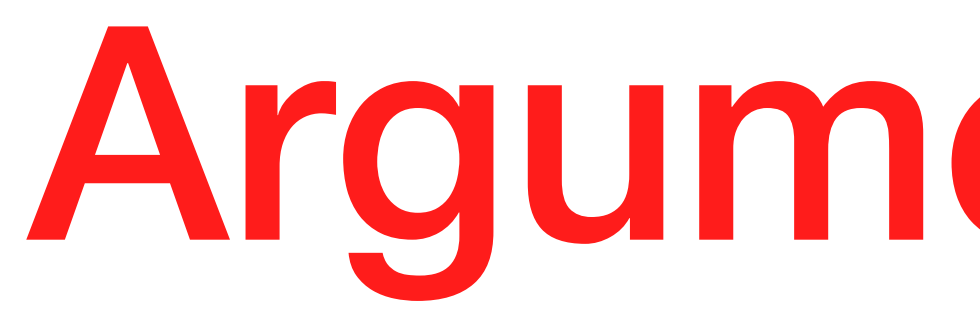

Argument Types

```
function foo(arg1, arg2) {}
```

```
foo(1);
foo("bar");
foo(42, "bar");
foo(42, true, "biz");
```
## **foo(this=0x94c34e9aa19:<Global proxy>, <Smi: 1>, <undefined>)**

### **function foo(arg1, arg2) {}**

### **foo(1);**

**foo("bar"); foo(42, "bar"); foo(42, true, "biz");**

**foo(this=0x94c34e9aa19:<Global proxy>, 0x35d26fed7761:<String: "bar">, <undefined>)**

### **function foo(arg1, arg2) {}**

**foo(1); foo("bar"); foo(42, "bar"); foo(42, true, "biz");**

**foo(this=0x94c34e9aa19:<Global proxy>, <Smi: 42>, 0x35d26fed7761:<String: "bar">)**

### **function foo(arg1, arg2) {}**

**foo(1); foo("bar"); foo(42, "bar"); foo(42, true, "biz");**

### **foo(this=0x94c34e9aa19:<Global proxy>, <Smi: 42>, <true>)**

### **function foo(arg1, arg2) {}**

**foo(1); foo("bar"); foo(42, "bar"); foo(42, true, "biz");**

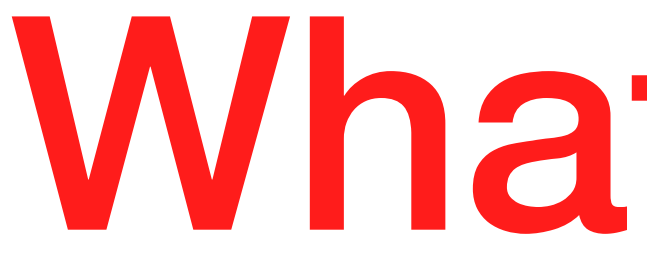

What is *this*

```
class Foo {
   func() {}
}
class Bar {};
const foo = new Foo();
foo.func();
foo.func.bind(new Bar)();
```
### **func(this=0x3c3a90765529:<Object: Foo>)**

## **class Foo { func() {} } class Bar {}; const foo = new Foo(); foo.func(); foo.func.bind(new Bar)();**

**func(this=0x3c3a9076afb1:<Object: Bar>)**

## **class Foo { func() {} } class Bar {}; const foo = new Foo(); foo.func(); foo.func.bind(new Bar)();**

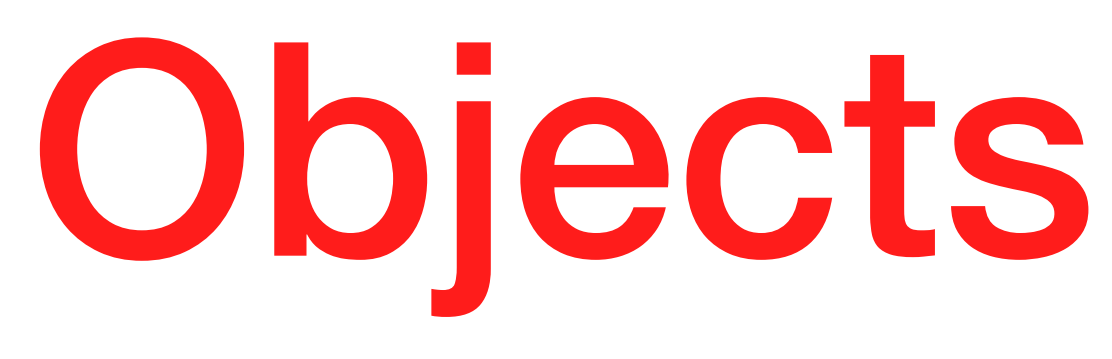

# Objects Statistics

```
Size Name
 ---------- ---------- ----
     1 24 WebAssembly
    24 console
     1 32 (Object)
     1 56 AssertionError
    ... ... ...
  66 2272 ContextifyScript
 195 10920 NodeError
 402 12864 (Array)
 599 34968 Object
 7721 53960 (String)
 9273 123412 Foo
 9129 127816
```
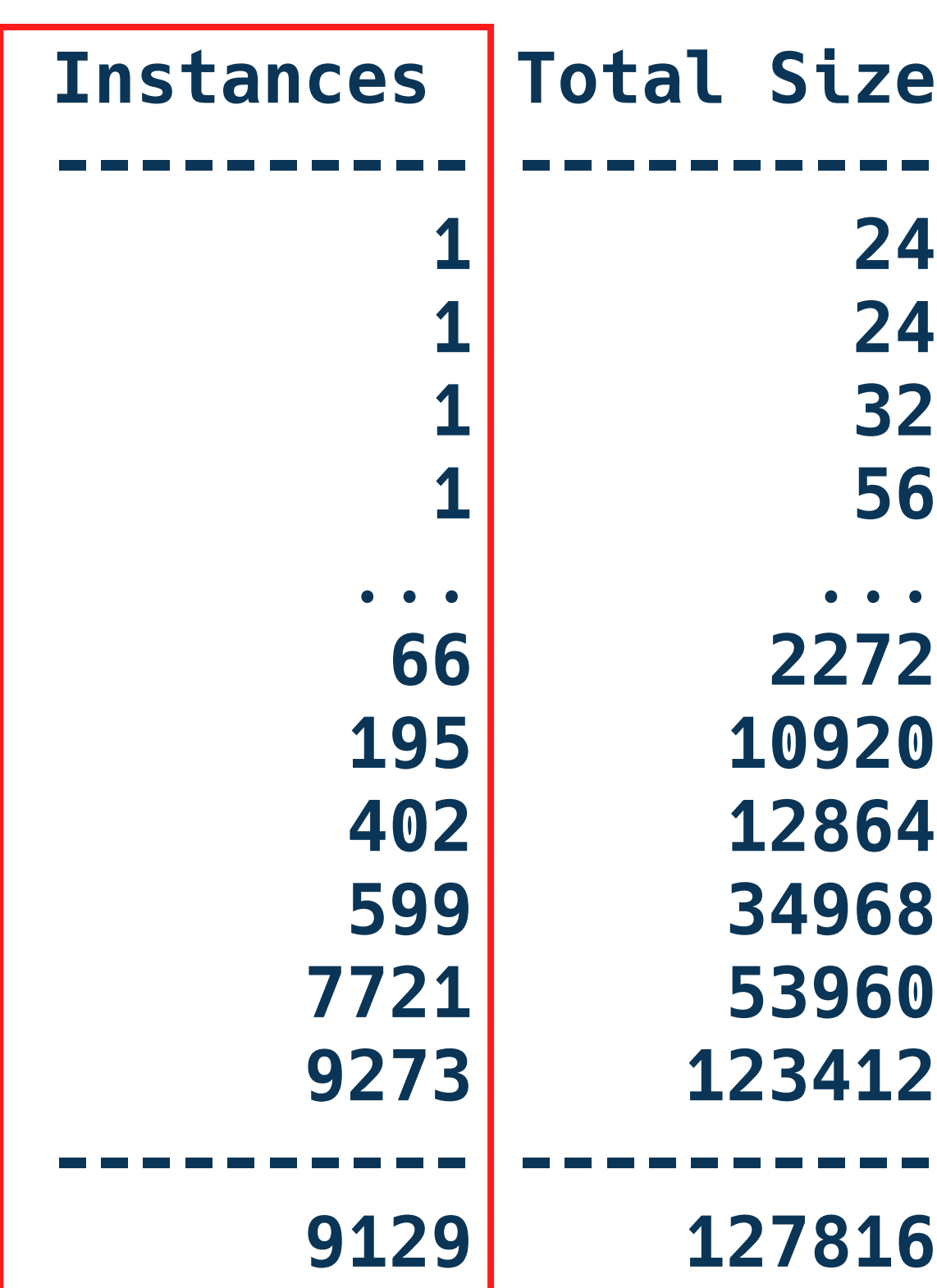

```
Size Name
    1 24 WebAssembly
   24 console
    1 32 (Object)
    1 56 AssertionError
    ... ... ...
 2272 ContextifyScript
 195 10920 NodeError
 402 12864 (Array)
 599 34968 Object
 7721 53960 (String)
 9273 123412 Foo
 9129 127816
```
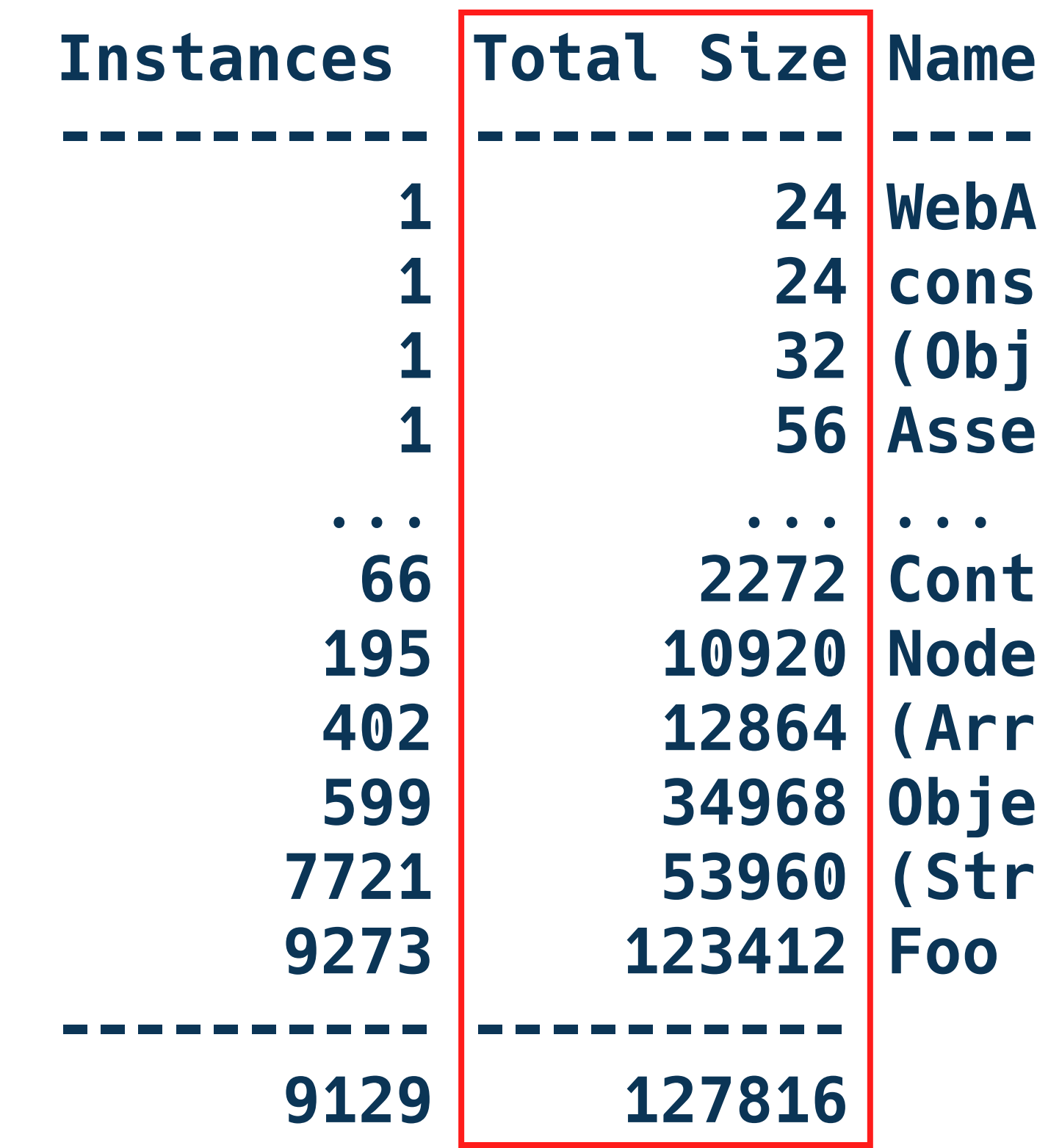
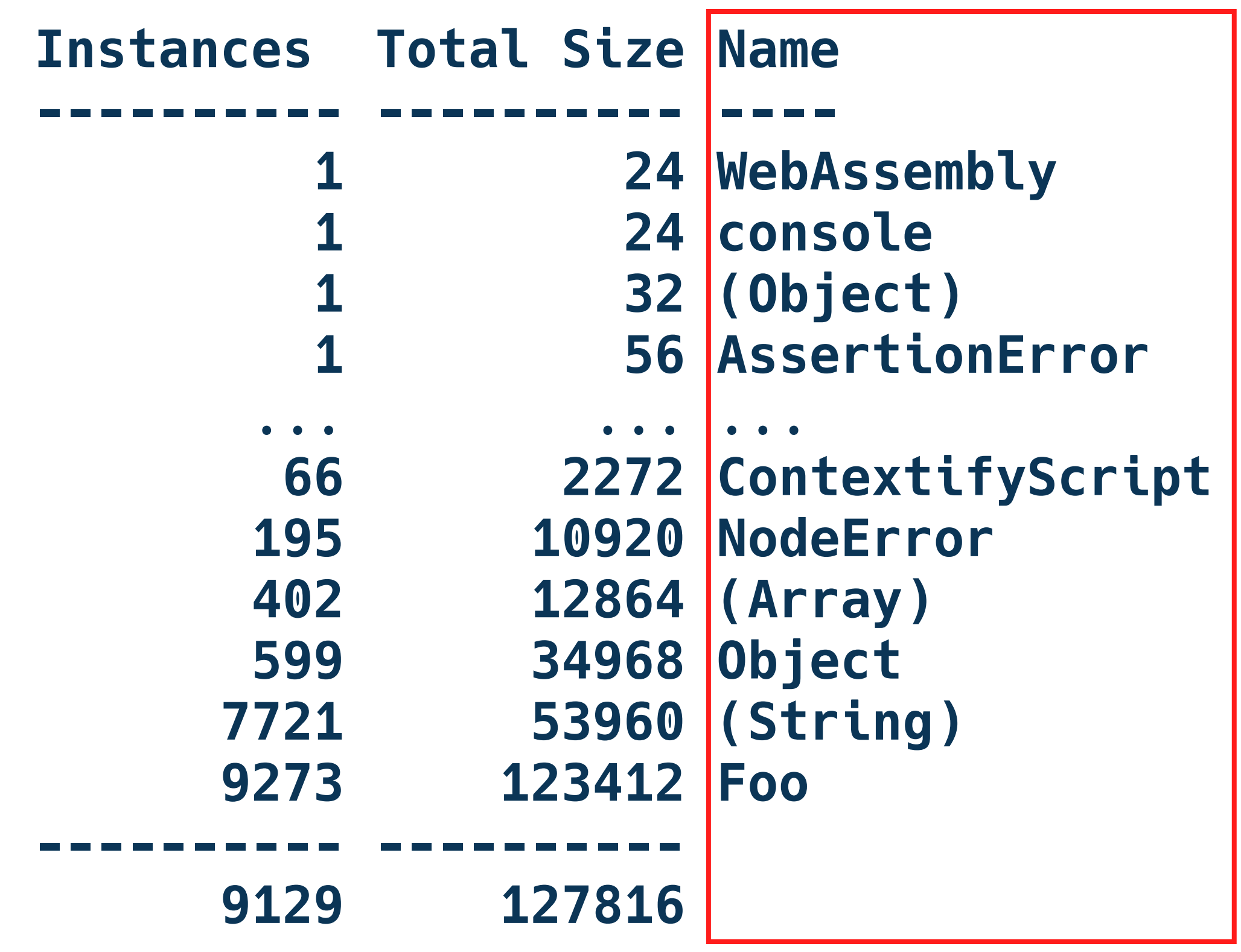

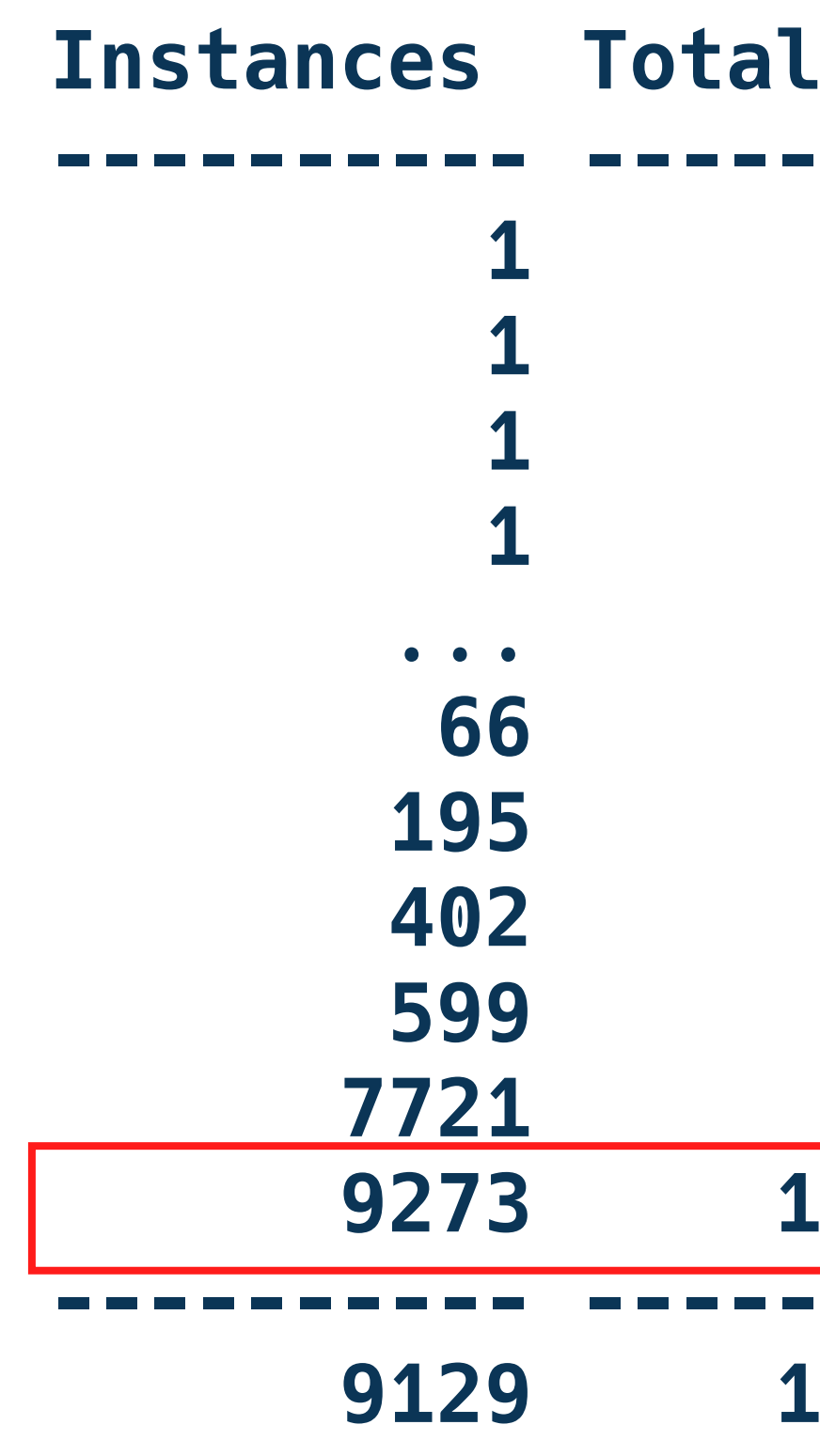

```
Size Name
 ---------- ---------- ----
     1 24 WebAssembly
    24 console
     1 32 (Object)
     1 56 AssertionError
    ... ... ...
  66 2272 ContextifyScript
 195 10920 NodeError
 402 12864 (Array)
 599 34968 Object
 7721 53960 (String)
 9273 123412 Foo
 ---------- ----------
 9129 127816
```
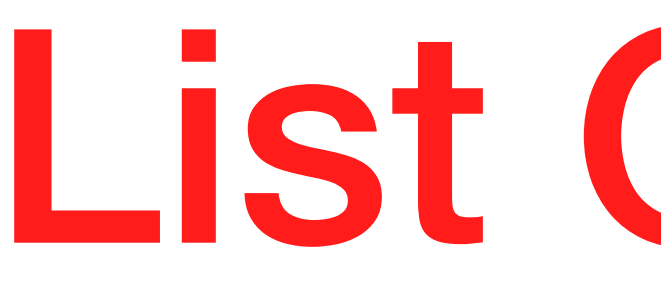

List Objects

#### **0x00001582160c21e9:<Object: Foo> 0x00001582160c2371:<Object: Foo> 0x00001582160c23d9:<Object: Foo>**

```
class Foo {}
const foo1 = new Foo();
const foo2 = new Foo();
```
**0x00001582160c21e9:<Object: Foo> 0x00001582160c2371:<Object: Foo> 0x00001582160c23d9:<Object: Foo>**

```
class Foo {}
const foo1 = new Foo();
const foo2 = new Foo();
```
List Retainers

```
class Foo {};
class Bar {};
const foo = new Foo();
foo.bar = new Bar();
```
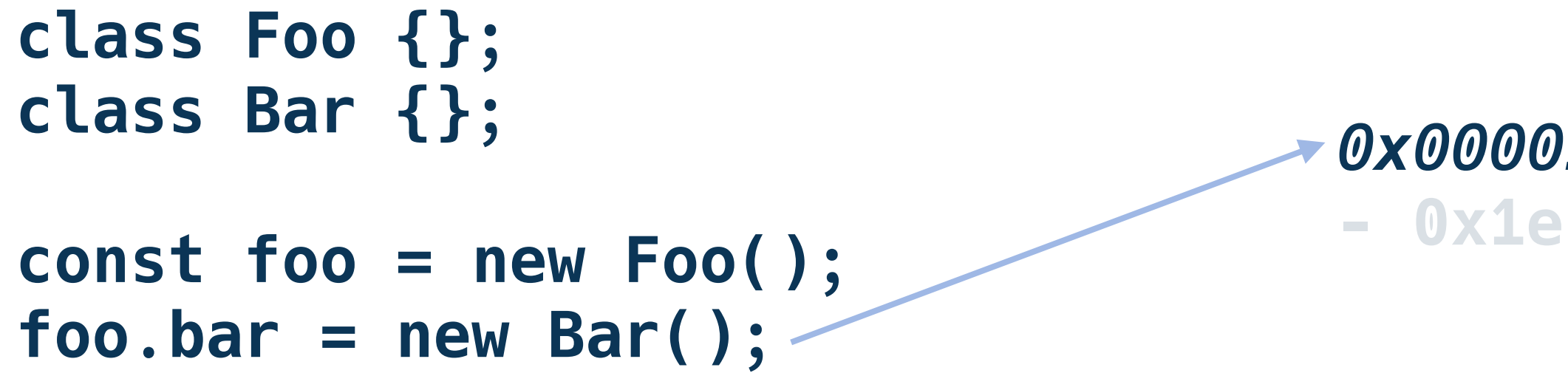

```
class Foo {};
class Bar {};
const foo = new Foo();
foo.bar = new Bar();
```
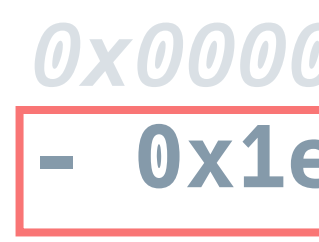

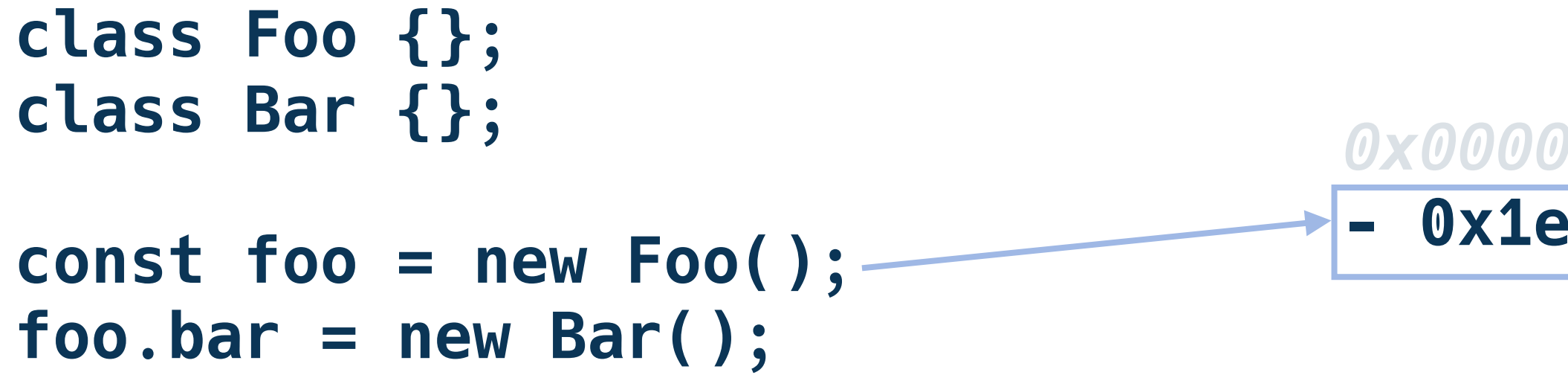

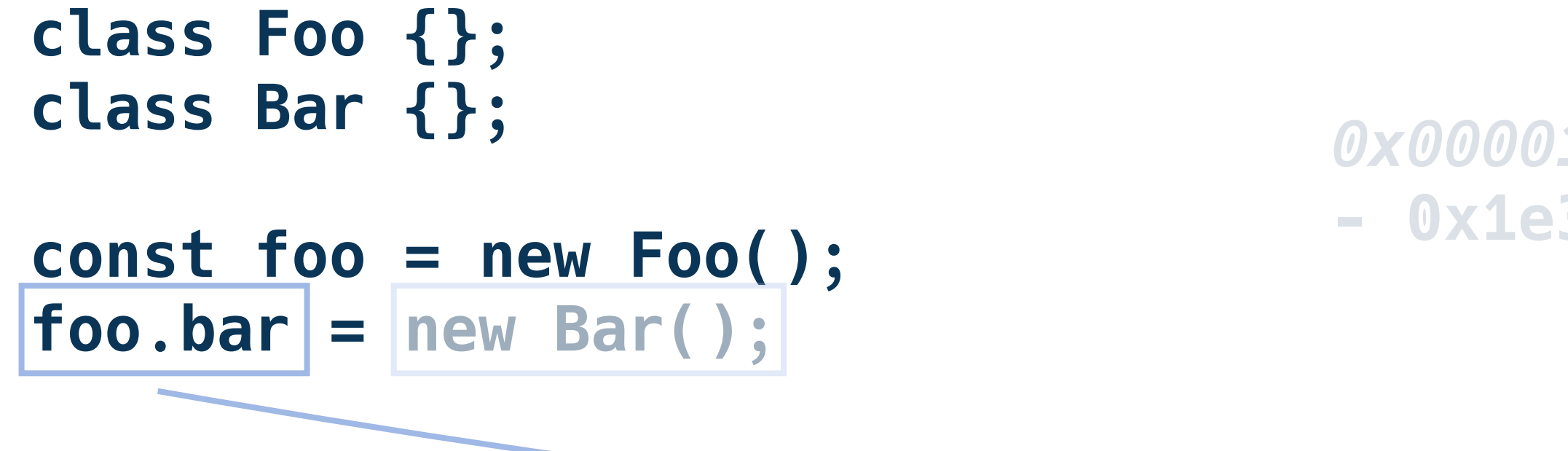

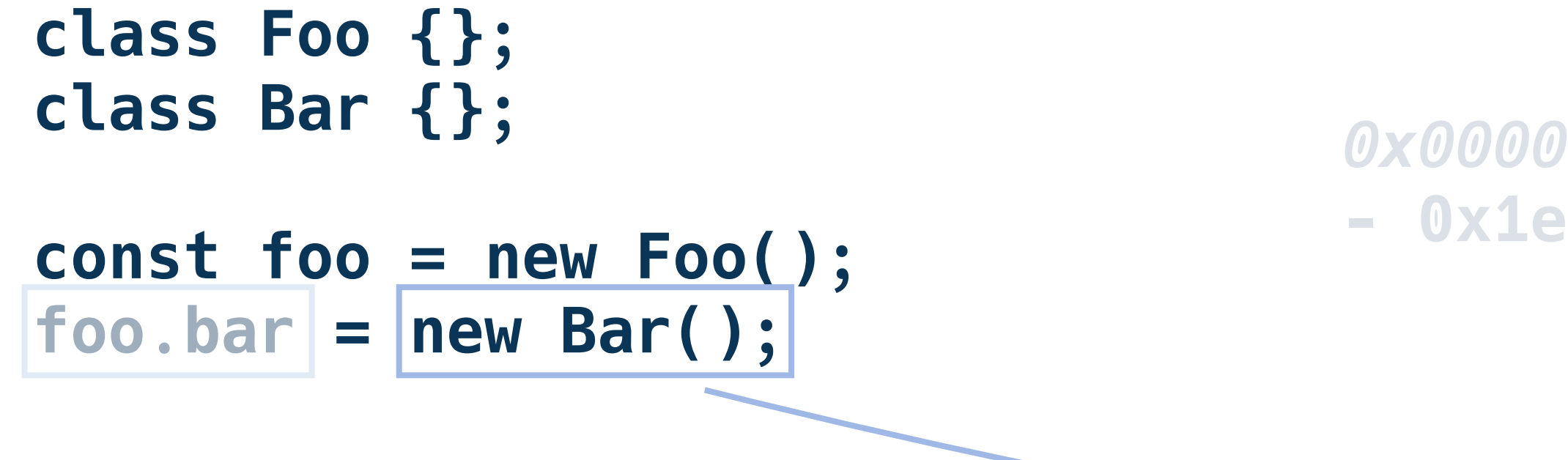

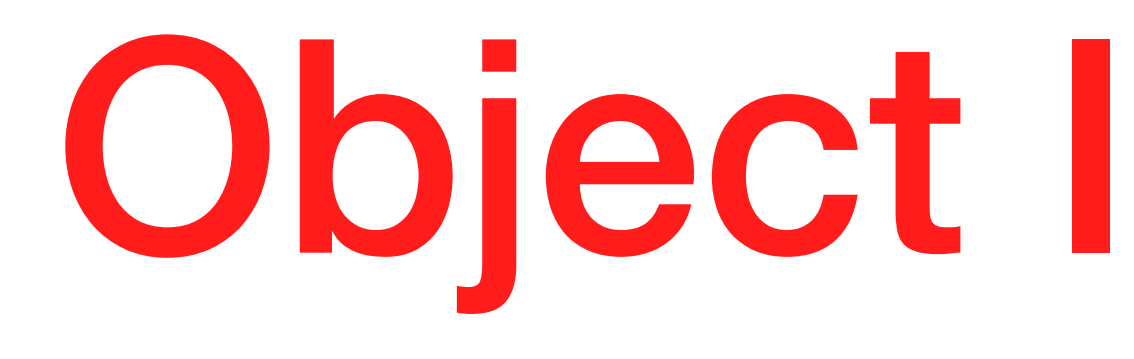

# Object Inspection

```
class Foo {
   constructor() {
     this.attr1 = 42;
 }
}
const foo1 = new Foo();
const foo2 = new Foo();
foo2.attr2 = "my string";
```

```
class Foo {
   constructor() {
     this.attr1 = 42;
 }
}
const foo1 = new Foo();
const foo2 = new Foo();
foo2.attr2 = "my string";
```

```
class Foo {
   constructor() {
    this.attr1 = 42;
 }
}
const foo1 = new Foo();
const foo2 = new Foo();
foo2.attr2 = "my string";
```

```
class Foo {
   constructor() {
     this.attr1 = 42;
 }
}
const foo1 = new Foo();
const foo2 = new Foo();
foo2.attr2 = "my string";
```
Inspect Workqueue

**const fs = require('fs'); setTimeout(() => {}, 1000); fs.readFile(\_\_filename, () => {});**

### **<Object: Timer properties { .\_list=0x3bb42b11:<Object: TimersList>} internal fields {**

 **0x0000000002800380}>**

**<Object: FSReqWrap properties { .context=0xbb472f1:<Object: ReadFileContext>, .oncomplete=0x599f5d1:<function: ... internal fields { 0x0000000002809db0}>**

#### **const fs = require('fs');**

### **setTimeout(() => {}, 1000);**

### **fs.readFile(\_\_filename, () => {});**

#### **<Object: Timer properties { .\_list=0x3bb42b11:<Object: TimersList>} internal fields { 0x0000000002800380}>**

**<Object: FSReqWrap properties { .context=0xbb472f1:<Object: ReadFileContext>, .oncomplete=0x599f5d1:<function: ... internal fields { 0x0000000002809db0}>**

#### **const fs = require('fs');**

#### **setTimeout(() => {}, 1000);**

### **fs.readFile(\_\_filename, () => {});**

#### **<Object: Timer properties { .\_list=0x3bb42b11:<Object: TimersList>} internal fields { 0x0000000002800380}>**

**<Object: FSReqWrap properties { .context=0xbb472f1:<Object: ReadFileContext>, .oncomplete=0x599f5d1:<function: ... internal fields { 0x0000000002809db0}>**

### llnode main use cases

- Memory Leaks / Out of Memory
- Uncaught Exceptions
- Infinite Loops
- Native Modules / Node.js / V8 Crashes

### llnode main use cases

- Memory Leaks / Out of Memory
- Uncaught Exceptions
- Infinite Loops
- 

• Native Modules / Node.js / V8 Crashes

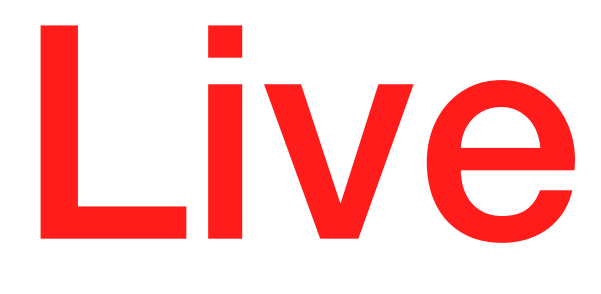

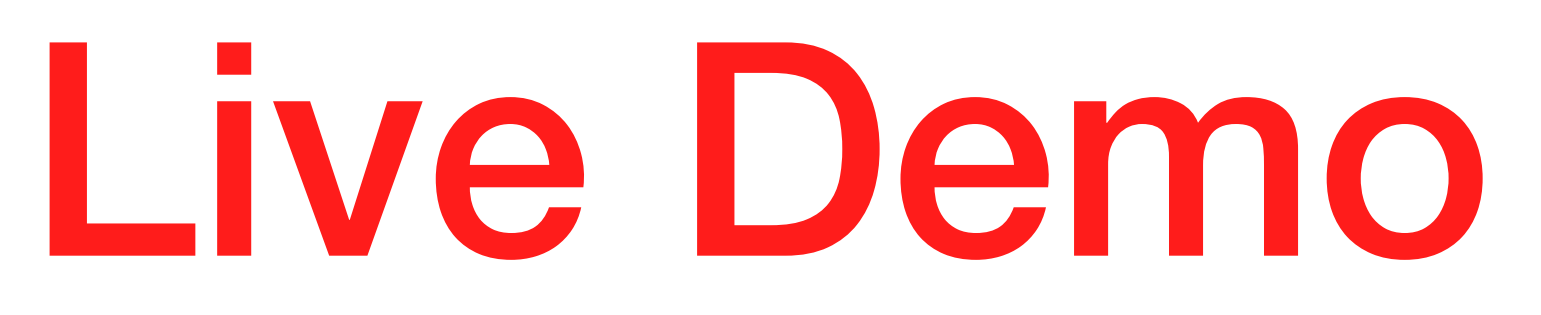

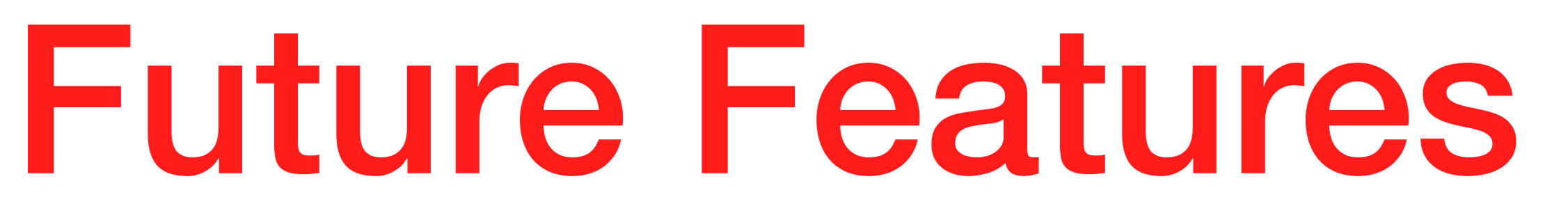

## Inspect Promise Objects

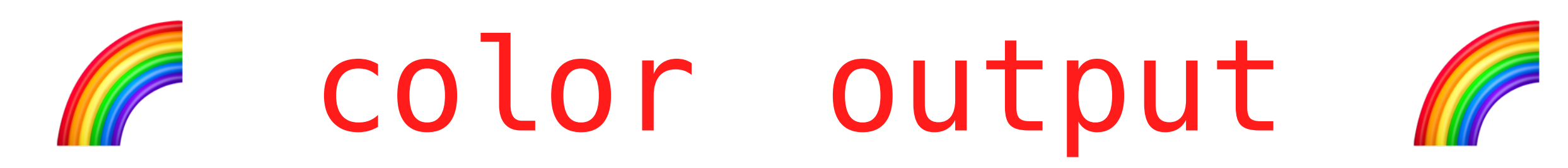

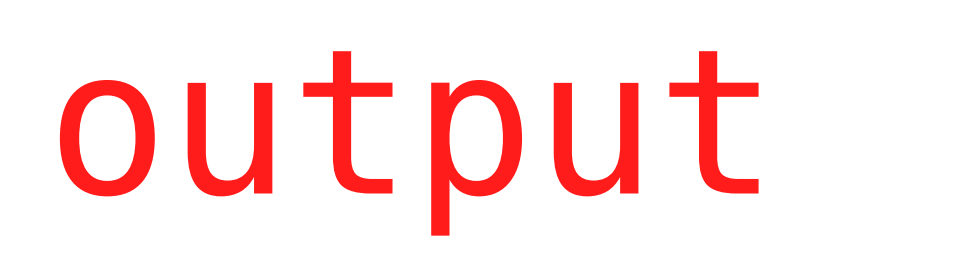

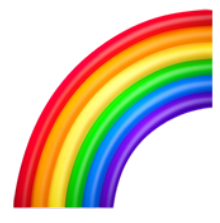

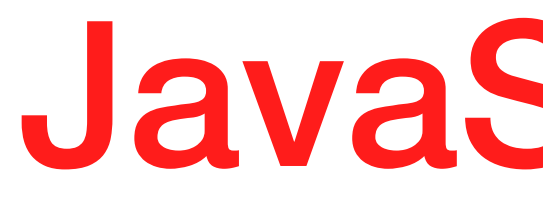

JavaScript API

## List retainers tree

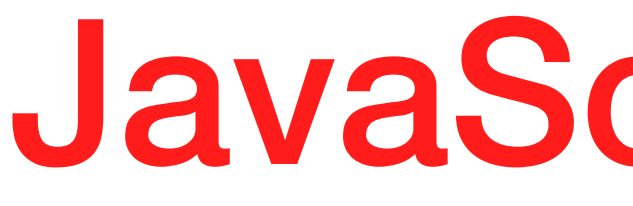

JavaScript mode

## Simpler Installation Process

Current Challenges

## Postmortem with Promises

## Keeping up with latest Node.js and V8 versions

# Want to help the project?

# Give Us Feedback

### **http://bit.ly/llufb**
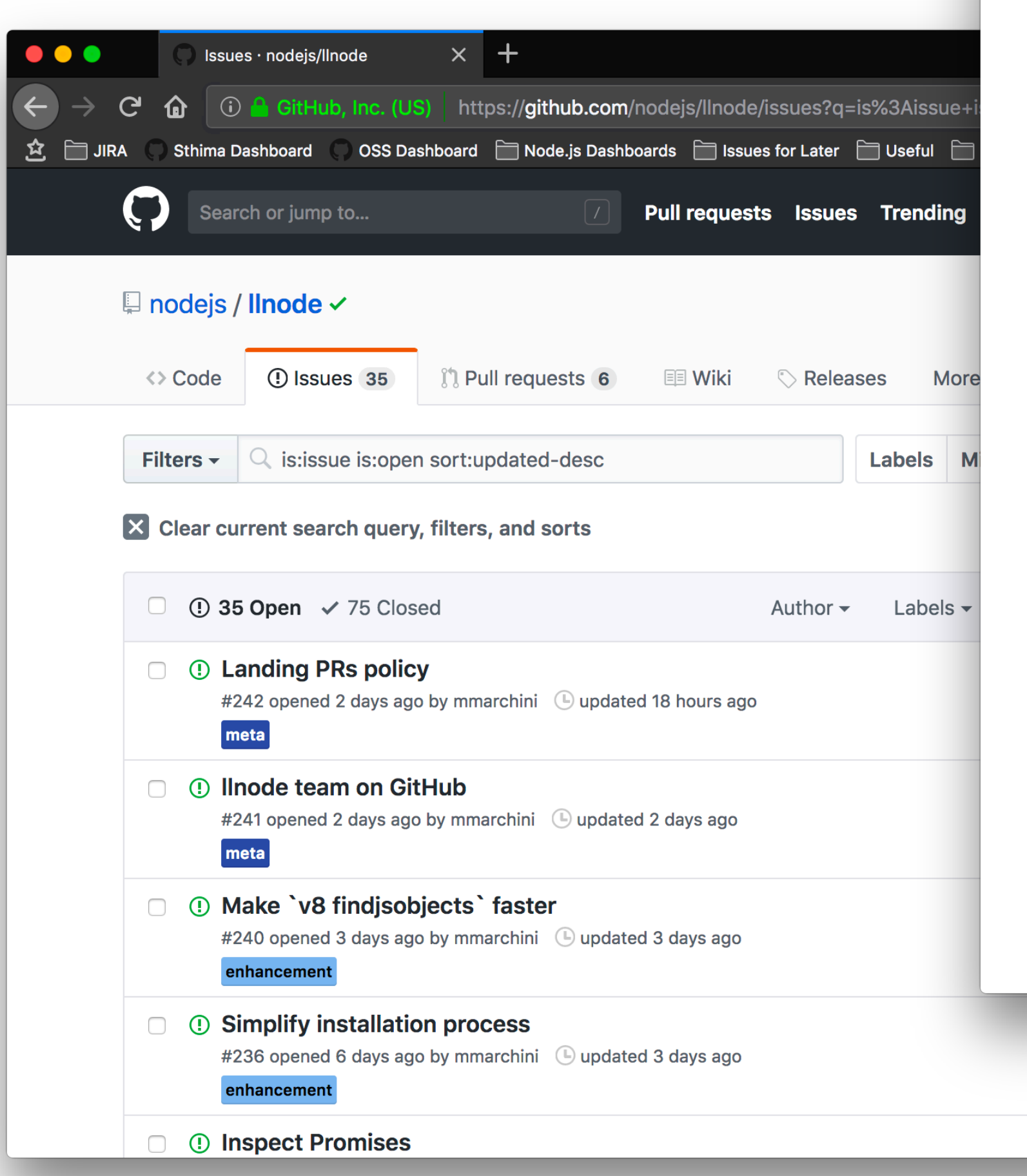

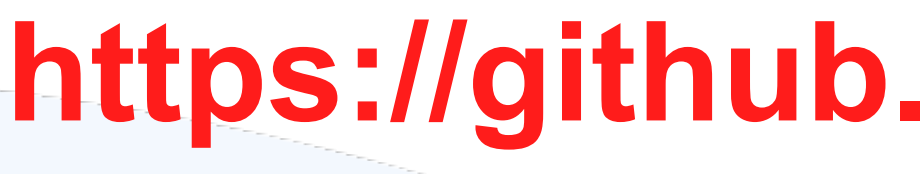

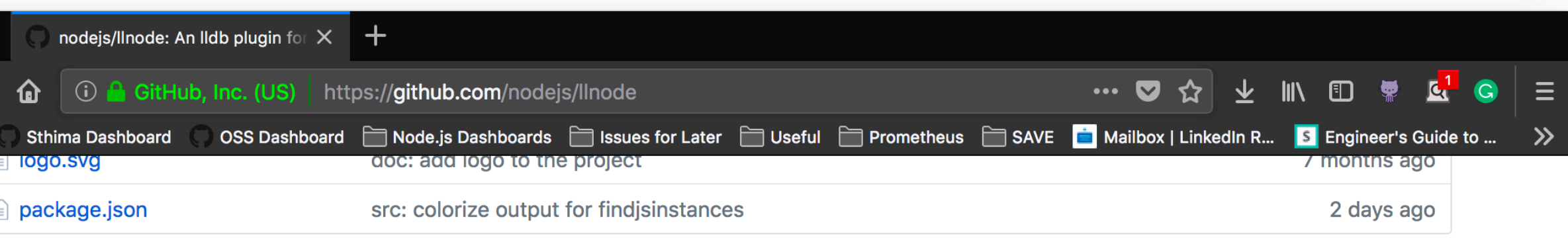

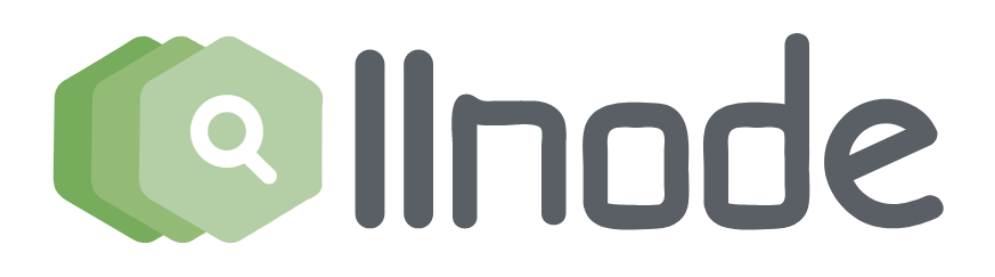

npm v2.0.0

 $\bullet\bullet\bullet$ 

 $\leftarrow$   $\rightarrow$   $\texttt{C}$ 

 $\mathfrak{L}$   $\Box$  JIRA

Node.js v4.x+ C++ plugin for the LLDB debugger.

The Ilnode plugin adds the ability to inspect JavaScript stack frames, objects, source code and more to the standard C/C++ debugging facilities when working with Node.js processes or core dumps in LLDB.

### <sup>®</sup>Demo

### asciinema.org/a/29589

## **Build Status**

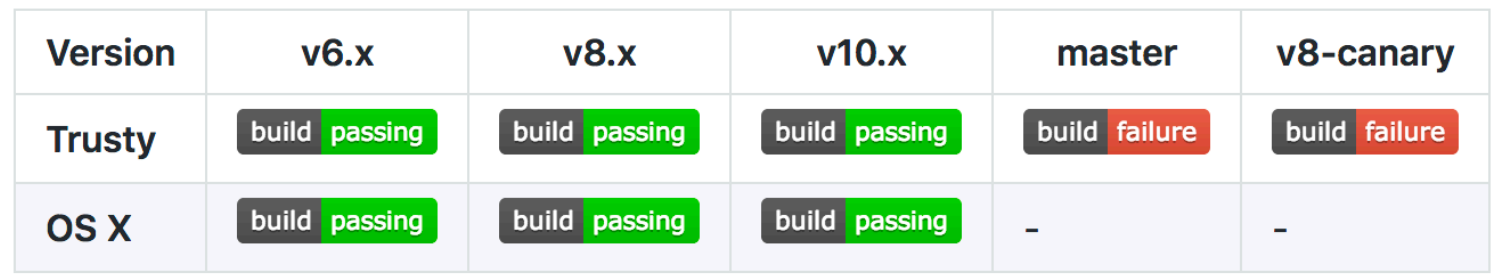

We have nightly test runs against all Node is active release lines. We also test against Node is master and Node is v8–

 $\Box$ 1

## https://github.com/nodejs/llnode

# Node.js Collaborator Summit Diagnostics Session

Oct. 12th - 3:30 PM Vancouver Convention Centre West Building

# **Join us!**

# Try it yourself!

**docker run --rm --privileged --it mmarchini/llnode-101:latest**

## **<https://github.com/mmarchini/llnode-101>**

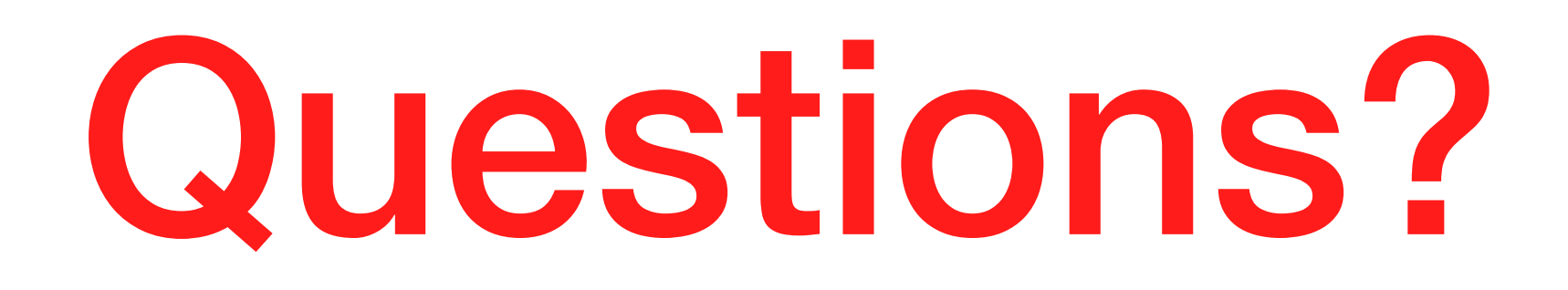